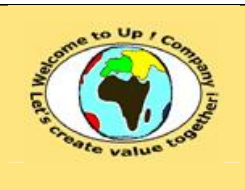

**Diffusion publique Diffusion is a publicated by Date validation :** 

**Référence :** UpComp-Meilleure pratique-000008-A Spécification de recette du système.doc

#### **Suivi des versions-révisions et des validations du document.**

Ce document annule et remplace tout document diffusé de version-révision antérieure.

Dès réception de ce document, les destinataires ont pour obligation de détruire les versions-révisions antérieures, toutes les copies, et de les remplacer par cette version.

Si les versions-révisions antérieures sont conservées pour mémoire, les destinataires doivent s'assurer qu'elles ne peuvent être confondues avec cette présente version-révision dans leur usage courant.

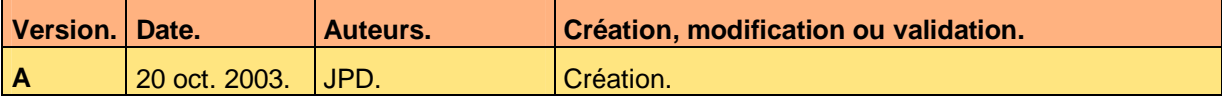

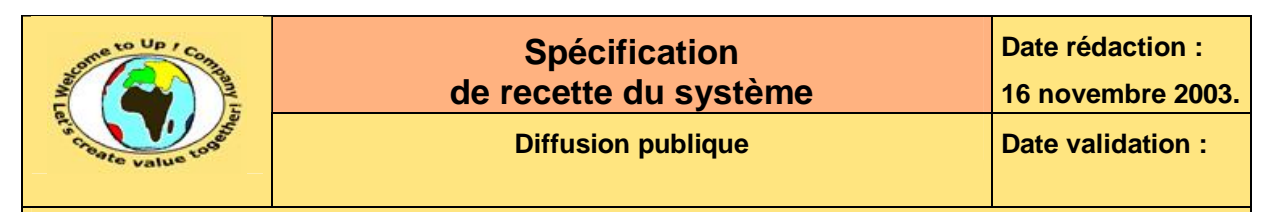

#### **Tables**  $\mathbf 1$

#### Table des matières  $1.1$

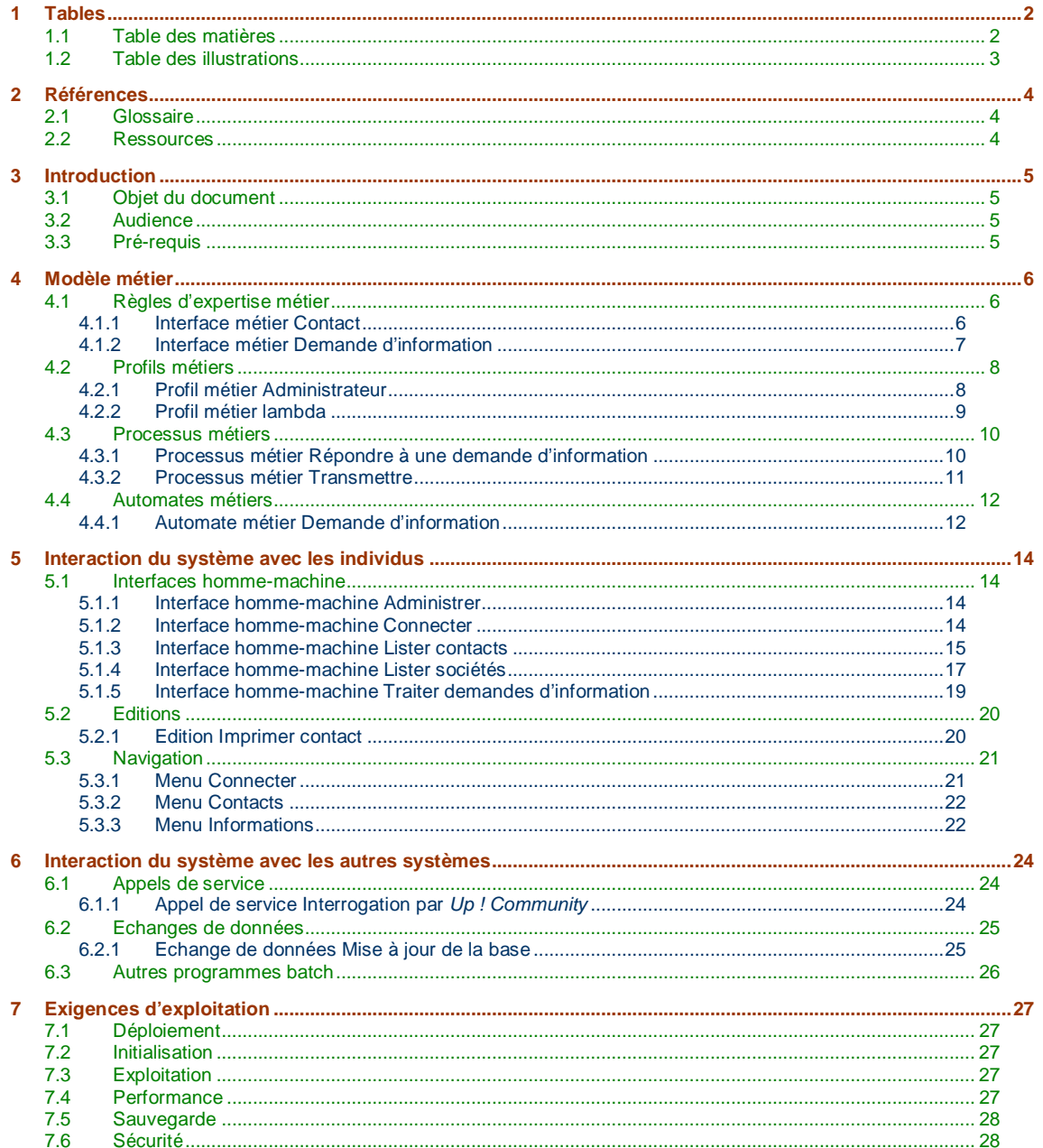

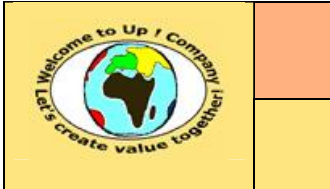

**Date rédaction : 16 novembre 2003.**

**Diffusion publique Diffusion :**  $\sqrt{}$  Date validation :

**Référence :** UpComp-Meilleure pratique-000008-A Spécification de recette du système.doc

# **1.2 Table des illustrations**

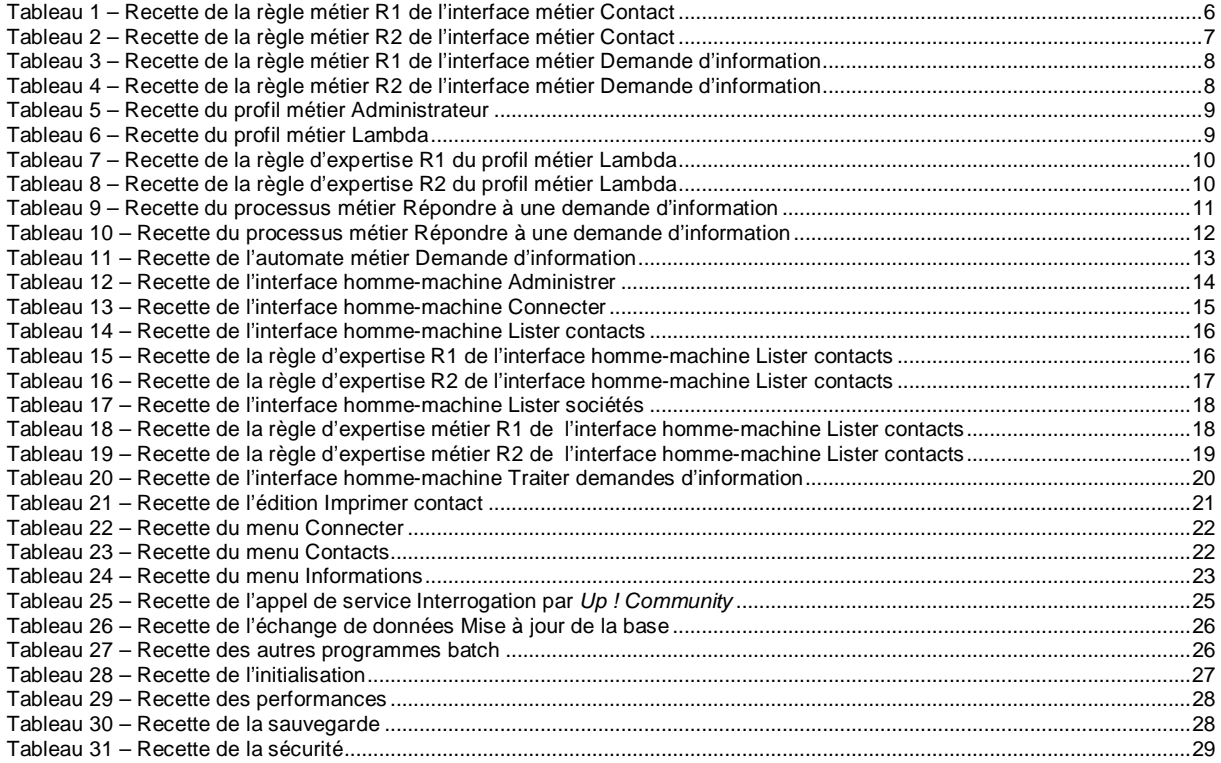

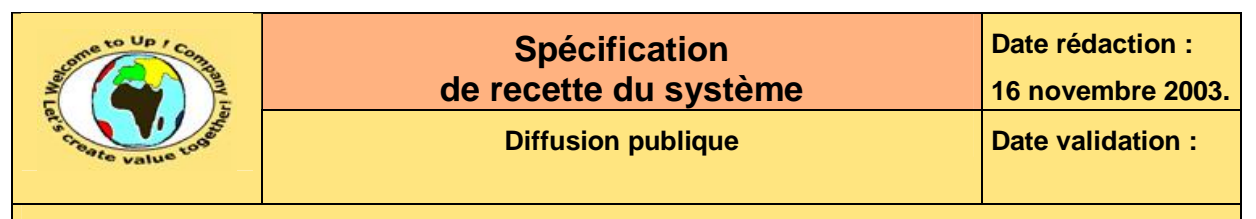

# **2 Références**

### **2.1 Glossaire**

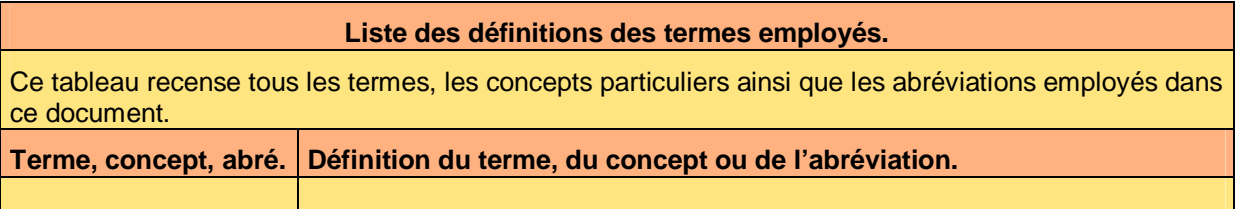

## **2.2 Ressources**

#### **Liste des documents applicables et en référence.**

Un document est **applicable** à partir du moment où son contenu est validé et que l'activité ou le projet fait partie de son périmètre d'application. Il est obligatoire d'appliquer son contenu.

Un document est en **référence** à partir du moment où son contenu n'est pas validé ou que l'activité ou le projet ne fait partie de son périmètre d'application. Il est recommandé d'appliquer son contenu mais cela n'est pas obligatoire.

Un document applicable est indicé par *A1*, *A2*, *A3*, etc. Un document en référence est indicé par *R1*, *R2*, *R3*, etc.

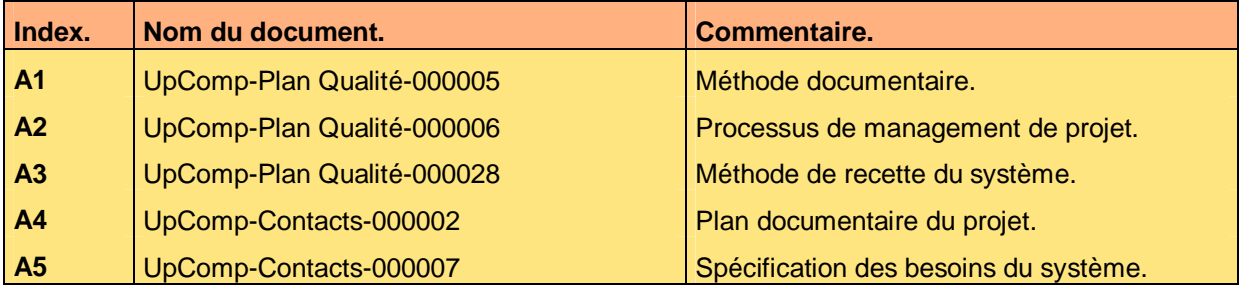

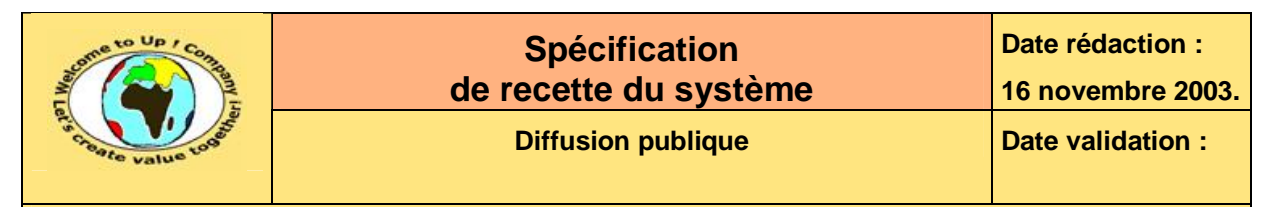

# **3 Introduction**

### **3.1 Objet du document**

L'objet de ce document est de vérifier que les besoins fonctionnels entrant dans le périmètre du projet *Contacts* sont correctement pris en compte.

Ce document est rédigé conjointement par la *Maîtrise d'Ouvrage* (**MOA**) et la *Maîtrise d'Oeuvre* (**MOE**). Il est approuvé conjointement par la *Maîtrise d'Ouvrage* (**MOA**) et la *Maîtrise d'Oeuvre* (**MOE**).

## **3.2 Audience**

Ce document s'adresse aux directeurs de projets et aux chefs de projets de la *Maîtrise d'Ouvrage* (**MOA**) et de la *Maîtrise d'Oeuvre* (**MOE**) impliqués dans le projet *Contacts* et, plus généralement, à tout acteur devant comprendre le fonctionnel du projet *Contacts*.

# **3.3 Pré-requis**

Le pré-requis est la connaissance des documents suivants :

- **Méthode documentaire** [A1].
- **Processus de management de projet** [A2].
- **Méthode de spécification de recette du système** [A3].

Nous rappelons que tous les documents applicables ou référencés pour le projet *Contacts* sont tracés dans le **Plan documentaire** [A4].

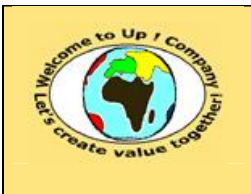

# **4 Modèle métier**

# **4.1 Règles d'expertise métier**

### **4.1.1 Interface métier Contact**

#### **4.1.1.1 Règle R1**

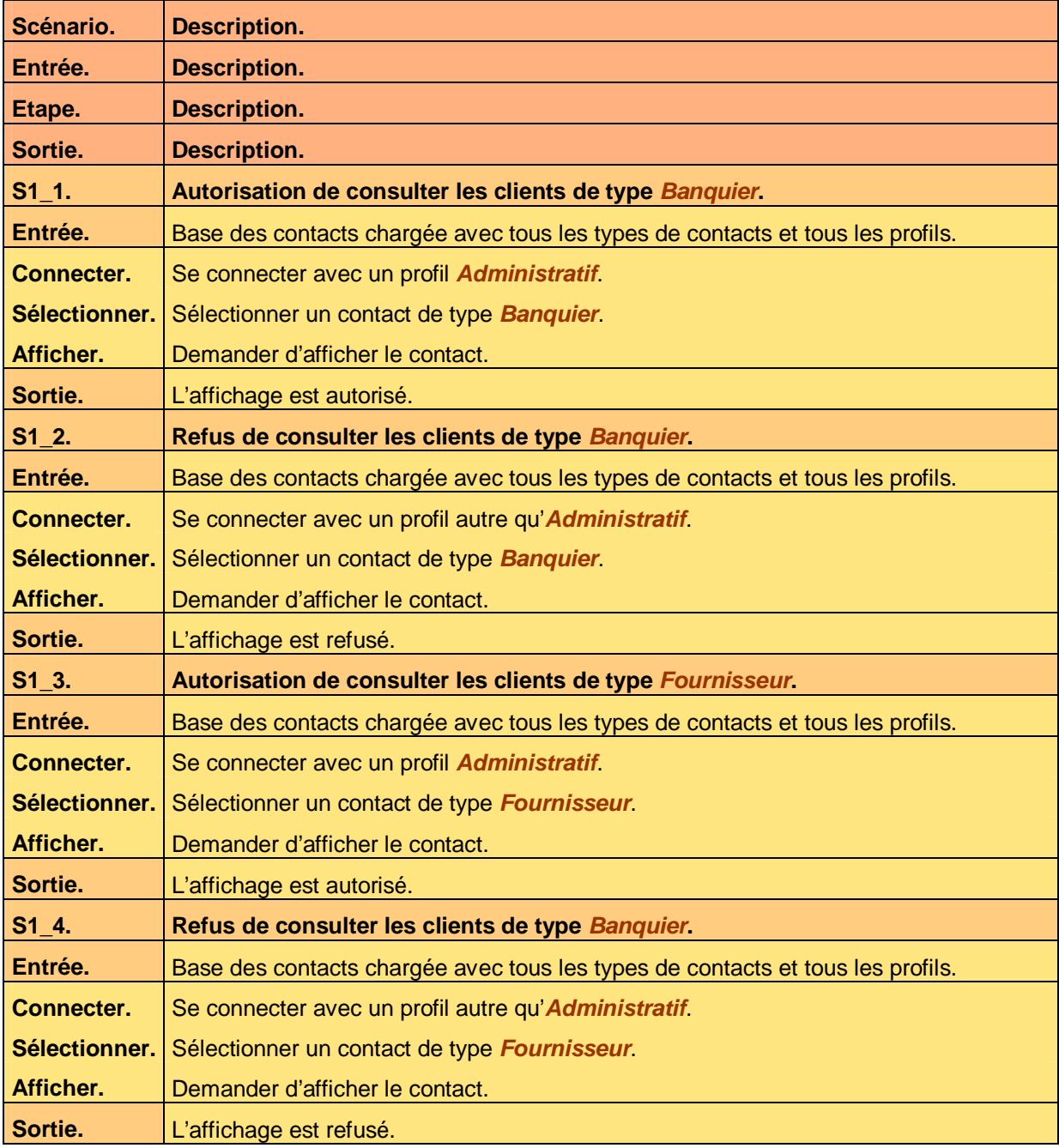

**Tableau 1 – Recette de la règle métier R1 de l'interface métier Contact** 

Ce document est la propriété d'*Up ! Assets Management*. Tous droits réservés. Page 6 sur 29

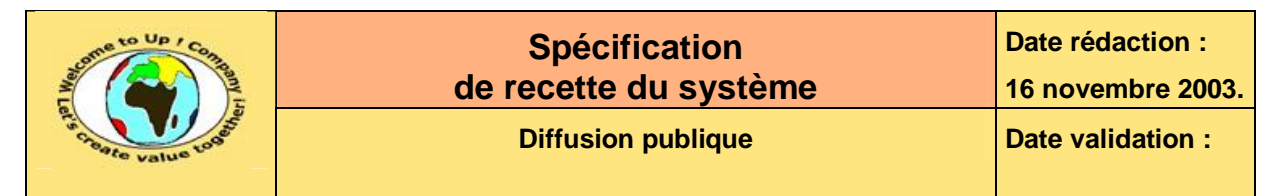

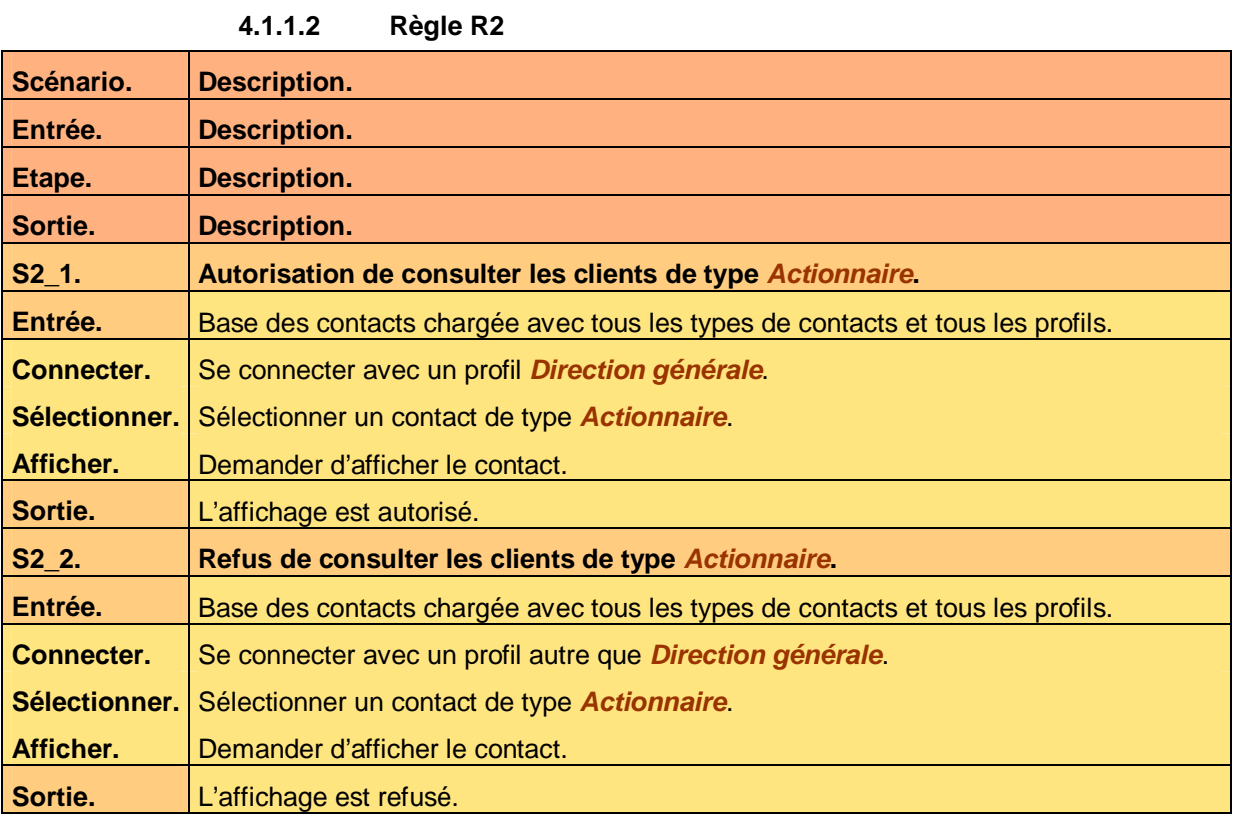

**Tableau 2 – Recette de la règle métier R2 de l'interface métier Contact** 

#### **4.1.2 Interface métier Demande d'information**

#### **4.1.2.1 Règle R1**

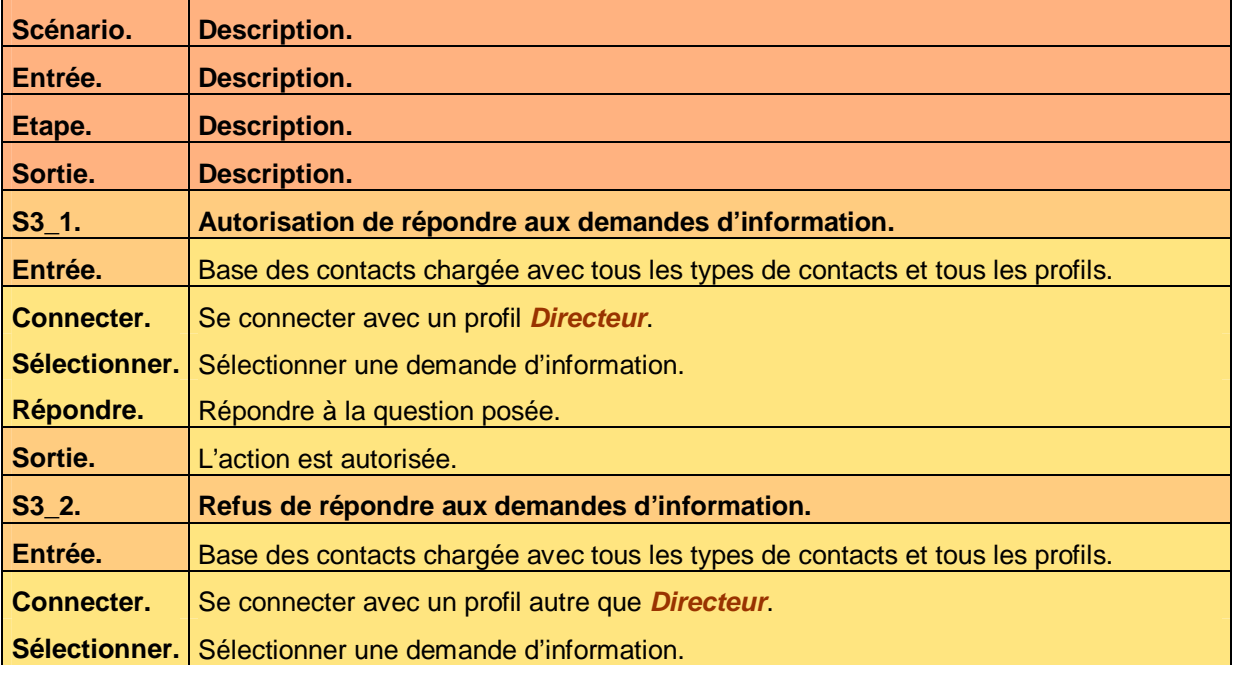

Ce document est la propriété d'*Up ! Assets Management*. Tous droits réservés. Page 7 sur 29

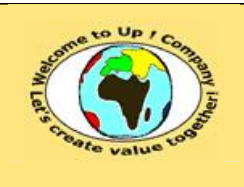

**Date rédaction : 16 novembre 2003.**

**Diffusion publique Diffusion : Date validation :** 

**Référence :** UpComp-Meilleure pratique-000008-A Spécification de recette du système.doc

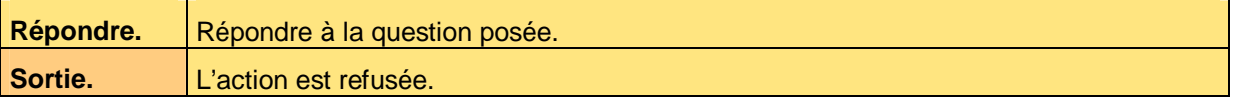

**Tableau 3 – Recette de la règle métier R1 de l'interface métier Demande d'information** 

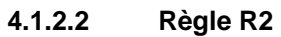

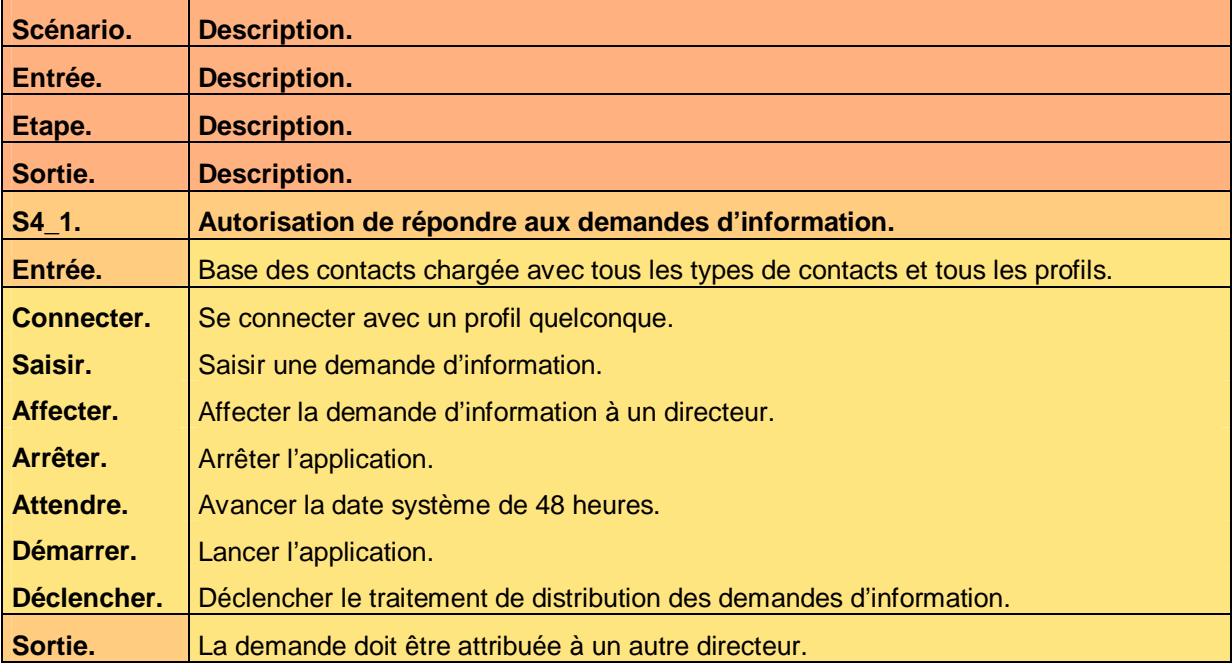

**Tableau 4 – Recette de la règle métier R2 de l'interface métier Demande d'information** 

# **4.2 Profils métiers**

### **4.2.1 Profil métier Administrateur**

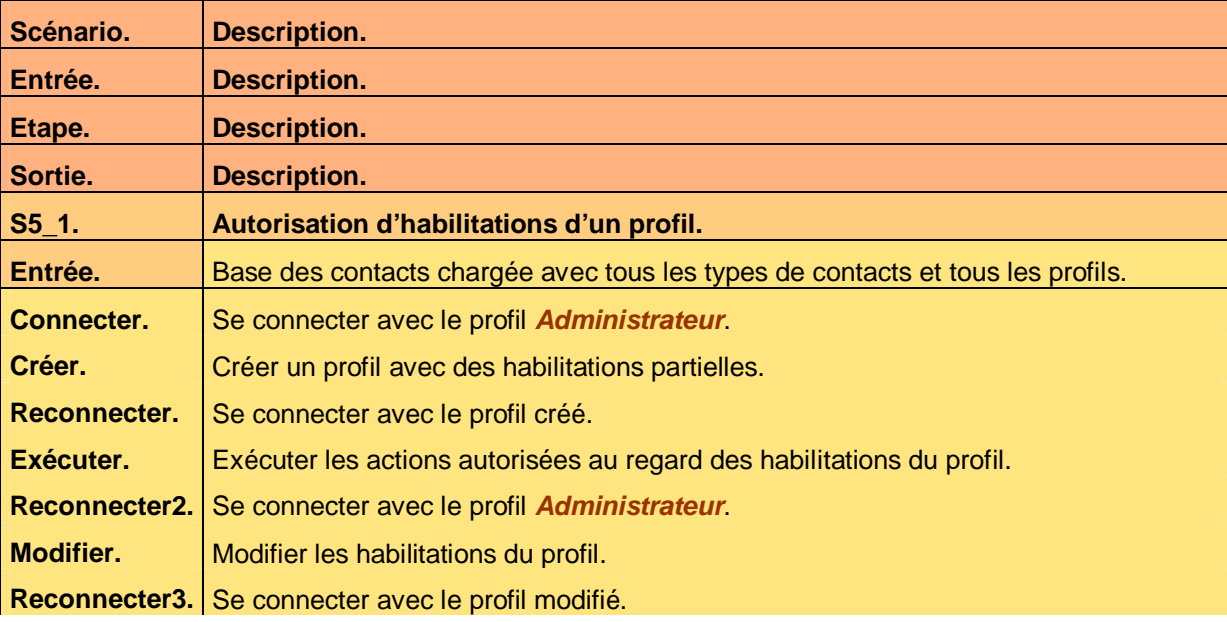

Ce document est la propriété d'*Up ! Assets Management*. Tous droits réservés. Page 8 sur 29

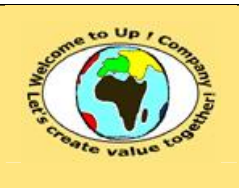

**Date rédaction : 16 novembre 2003.**

**Diffusion publique Diffusion : Date validation :** 

**Référence :** UpComp-Meilleure pratique-000008-A Spécification de recette du système.doc

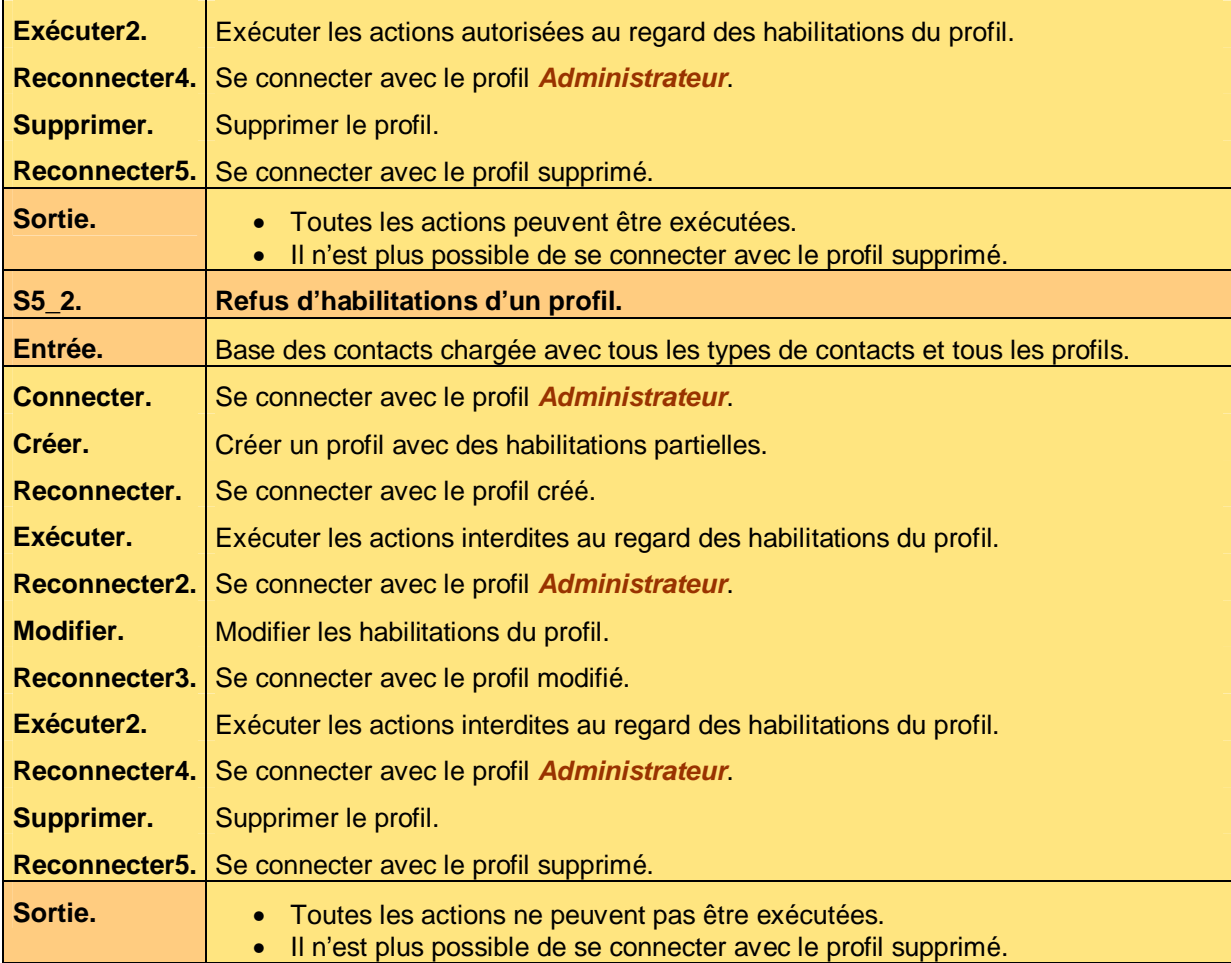

**Tableau 5 – Recette du profil métier Administrateur** 

### **4.2.2 Profil métier lambda**

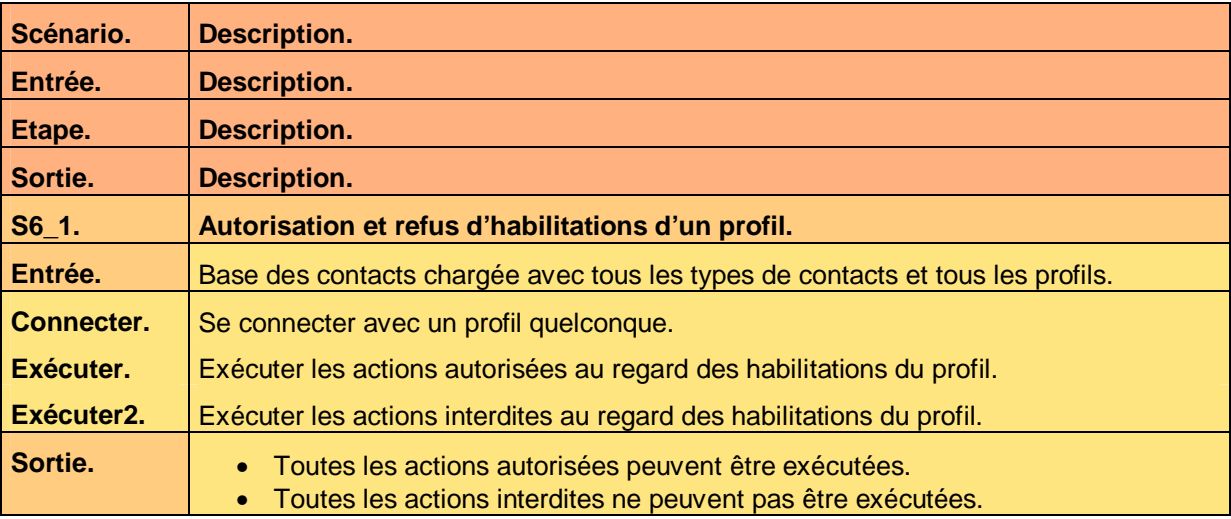

**Tableau 6 – Recette du profil métier Lambda** 

Ce document est la propriété d'*Up ! Assets Management*. Tous droits réservés. Page 9 sur 29

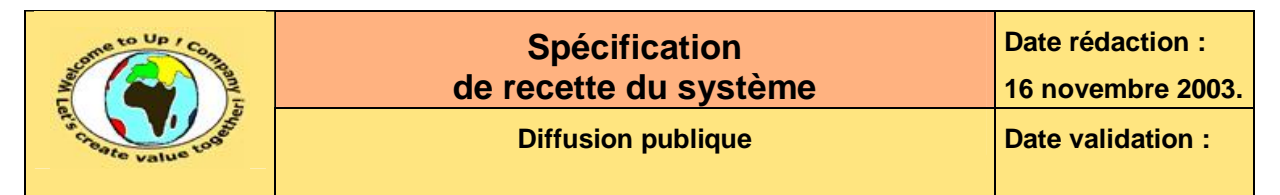

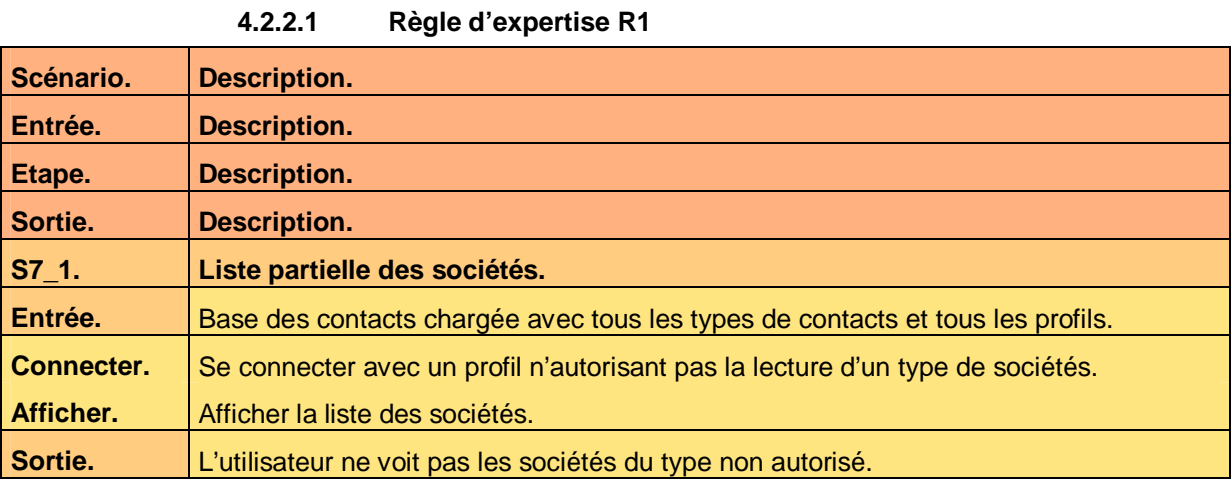

**Tableau 7 – Recette de la règle d'expertise R1 du profil métier Lambda** 

#### **4.2.2.2 Règle d'expertise R2**

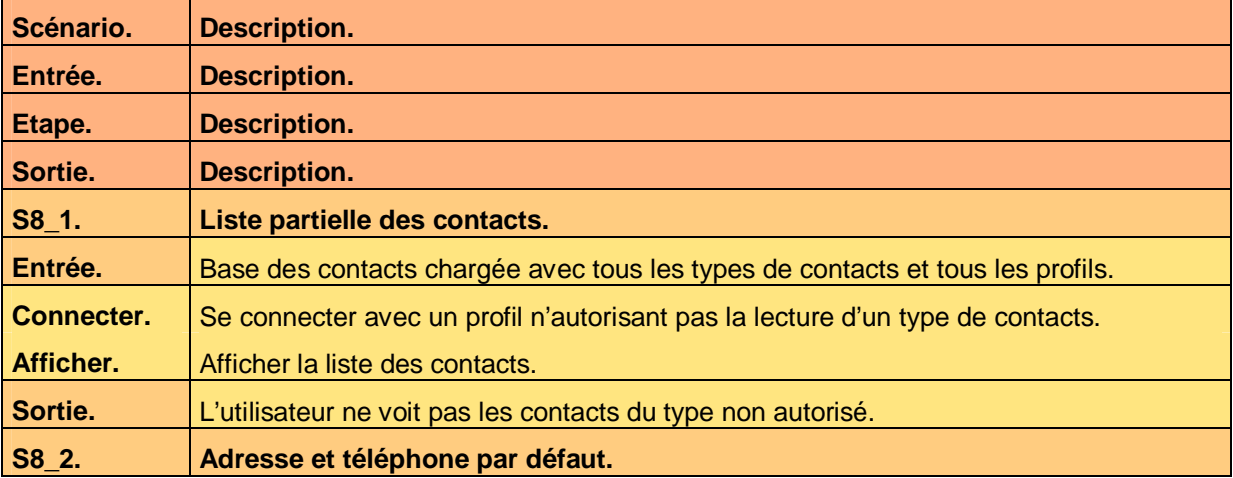

**Tableau 8 – Recette de la règle d'expertise R2 du profil métier Lambda** 

## **4.3 Processus métiers**

#### **4.3.1 Processus métier Répondre à une demande d'information**

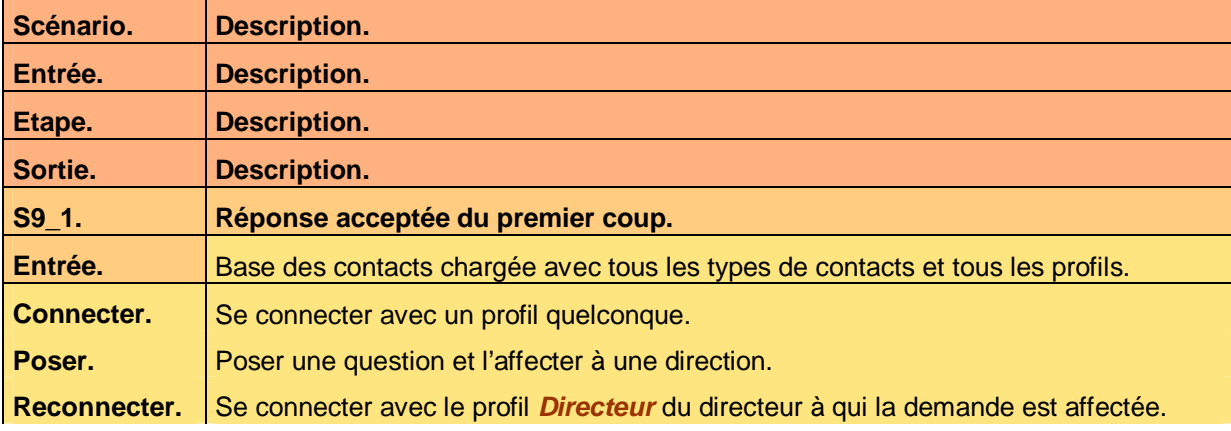

Ce document est la propriété d'*Up ! Assets Management*. Tous droits réservés. Page 10 sur 29

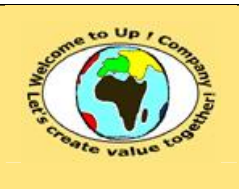

**Date rédaction : 16 novembre 2003.**

**Référence :** UpComp-Meilleure pratique-000008-A Spécification de recette du système.doc

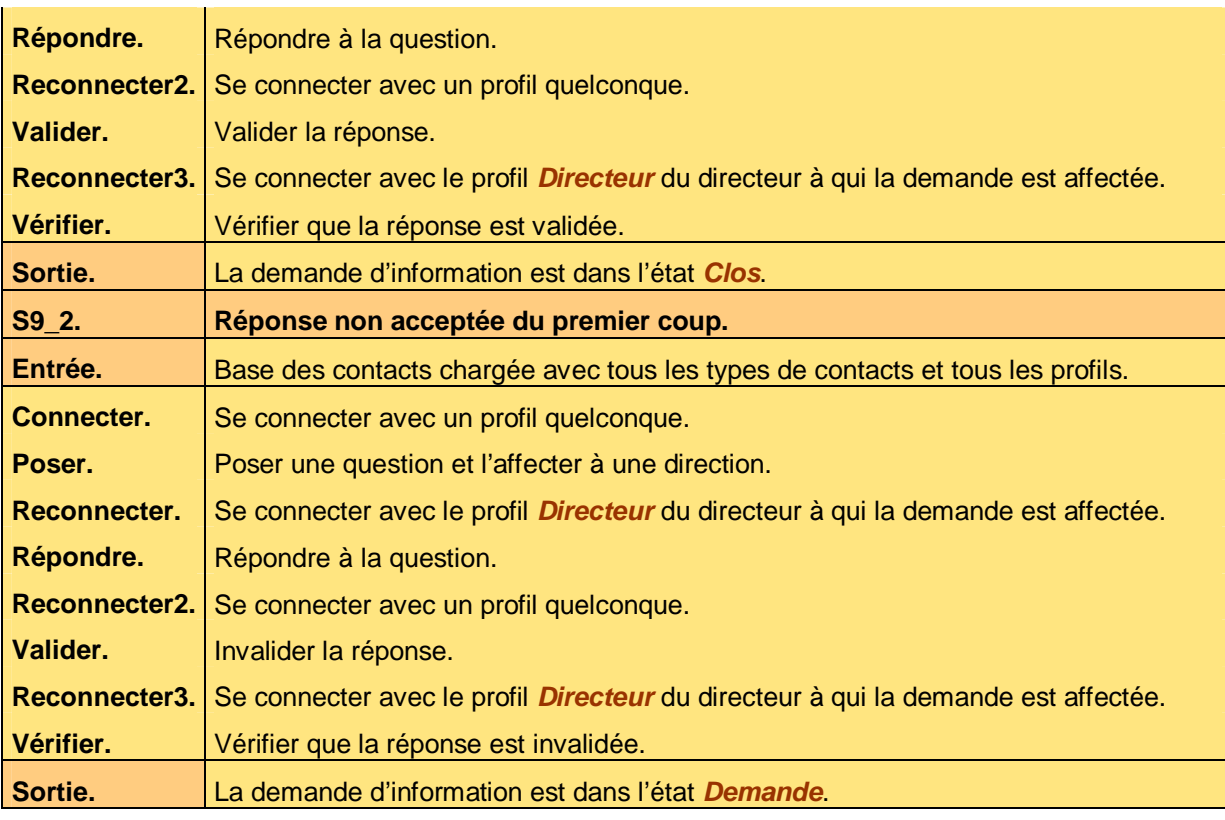

**Tableau 9 – Recette du processus métier Répondre à une demande d'information** 

#### **4.3.2 Processus métier Transmettre**

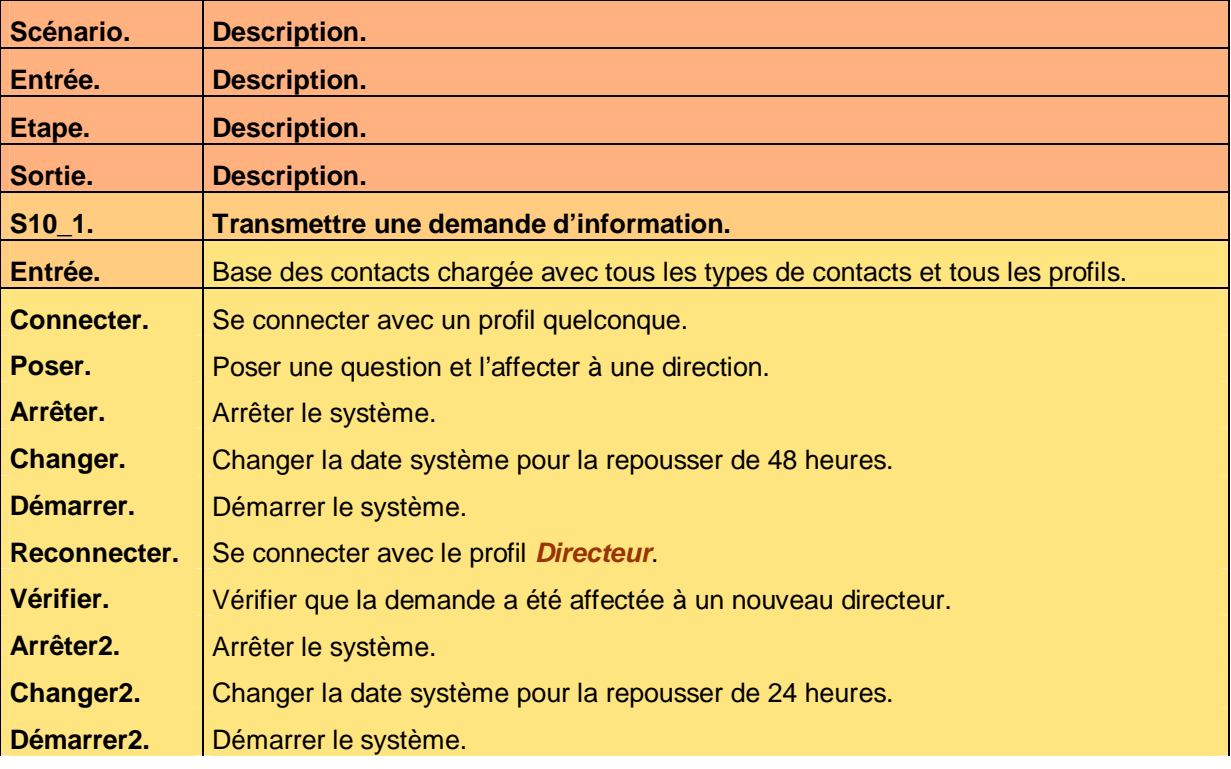

Ce document est la propriété d'*Up ! Assets Management*. Tous droits réservés. Page 11 sur 29

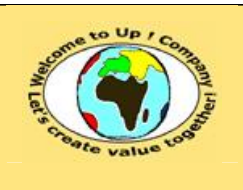

**Date rédaction : 16 novembre 2003.**

**Référence :** UpComp-Meilleure pratique-000008-A Spécification de recette du système.doc

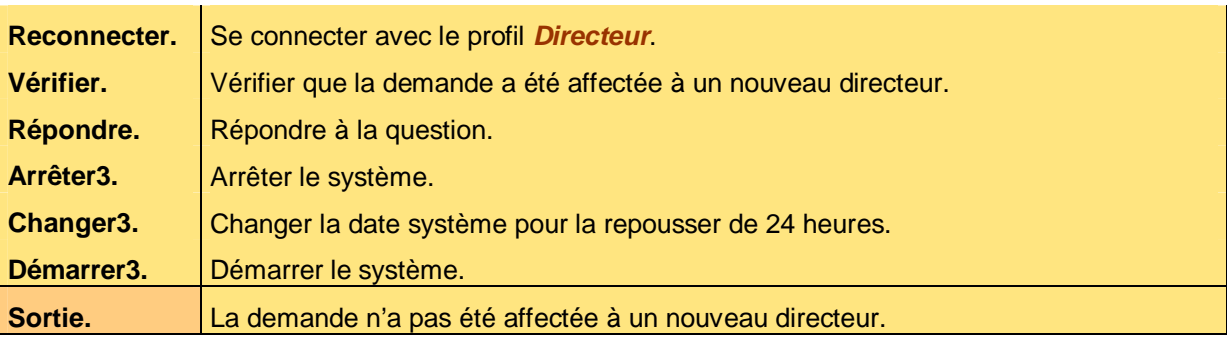

**Tableau 10 – Recette du processus métier Répondre à une demande d'information** 

# **4.4 Automates métiers**

#### **4.4.1 Automate métier Demande d'information**

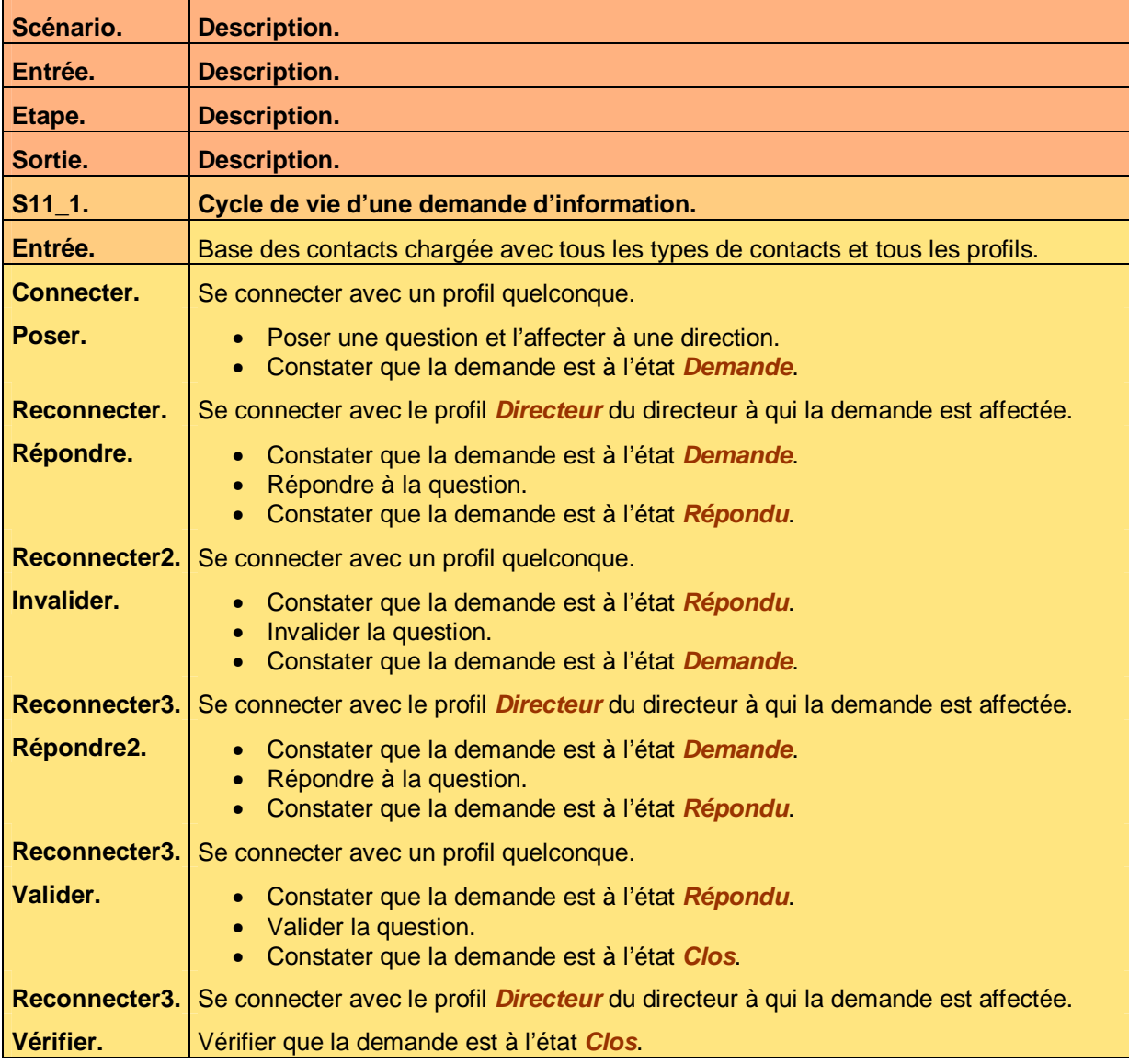

Ce document est la propriété d'*Up ! Assets Management*. Tous droits réservés. Page 12 sur 29

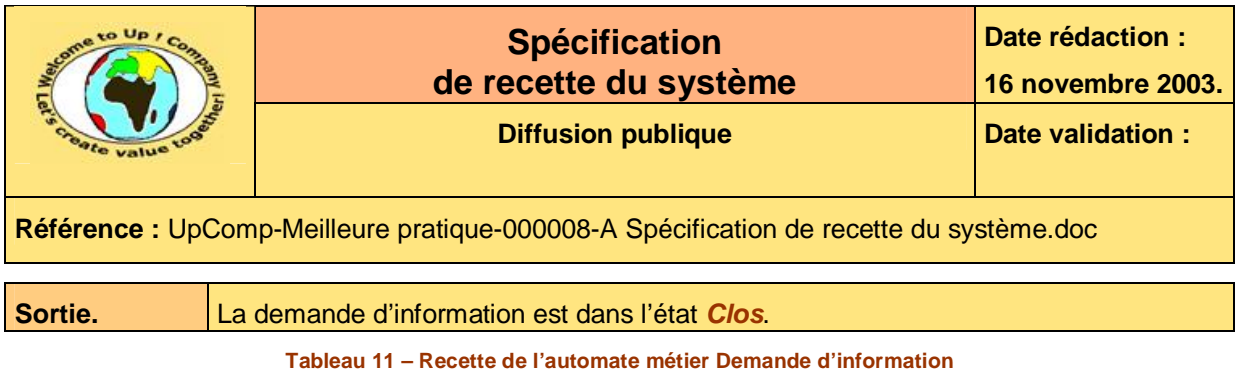

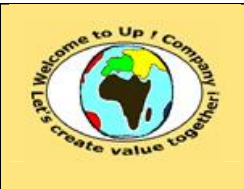

**Date rédaction :** 

**Référence :** UpComp-Meilleure pratique-000008-A Spécification de recette du système.doc

# **5 Interaction du système avec les individus**

# **5.1 Interfaces homme-machine**

#### **5.1.1 Interface homme-machine Administrer**

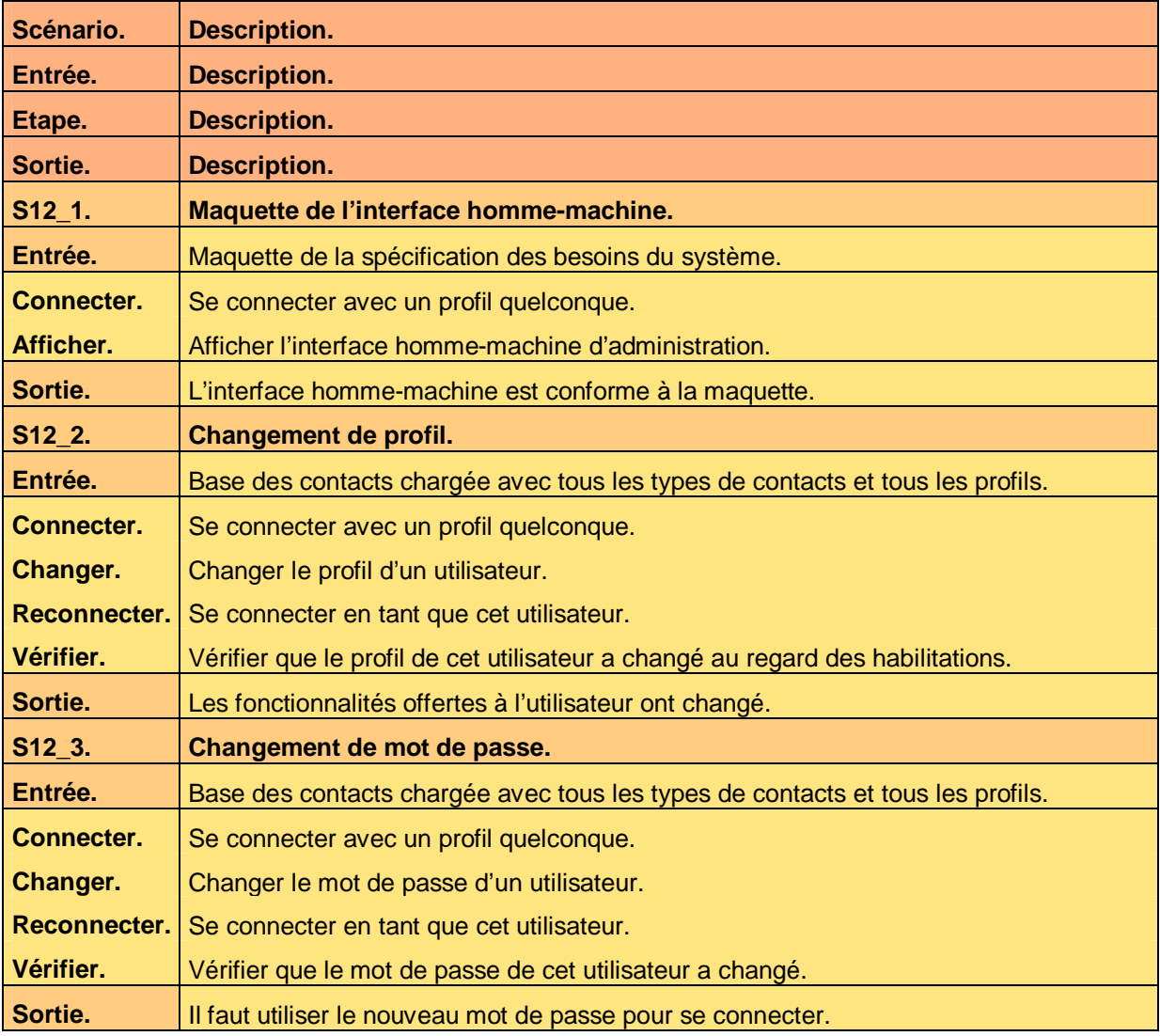

**Tableau 12 – Recette de l'interface homme-machine Administrer** 

#### **5.1.2 Interface homme-machine Connecter**

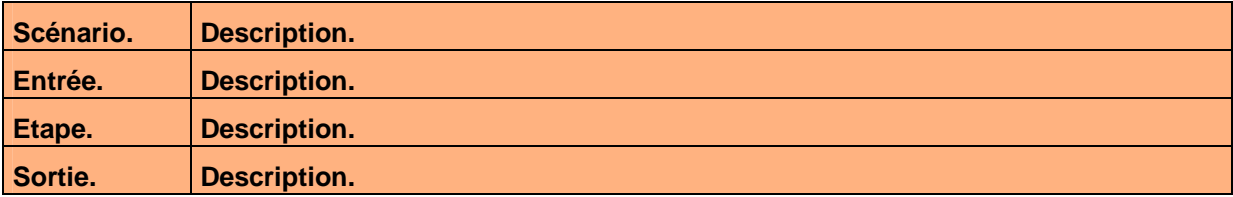

Ce document est la propriété d'*Up ! Assets Management*. Tous droits réservés. Page 14 sur 29

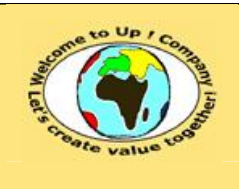

**Date rédaction : 16 novembre 2003.**

**Référence :** UpComp-Meilleure pratique-000008-A Spécification de recette du système.doc

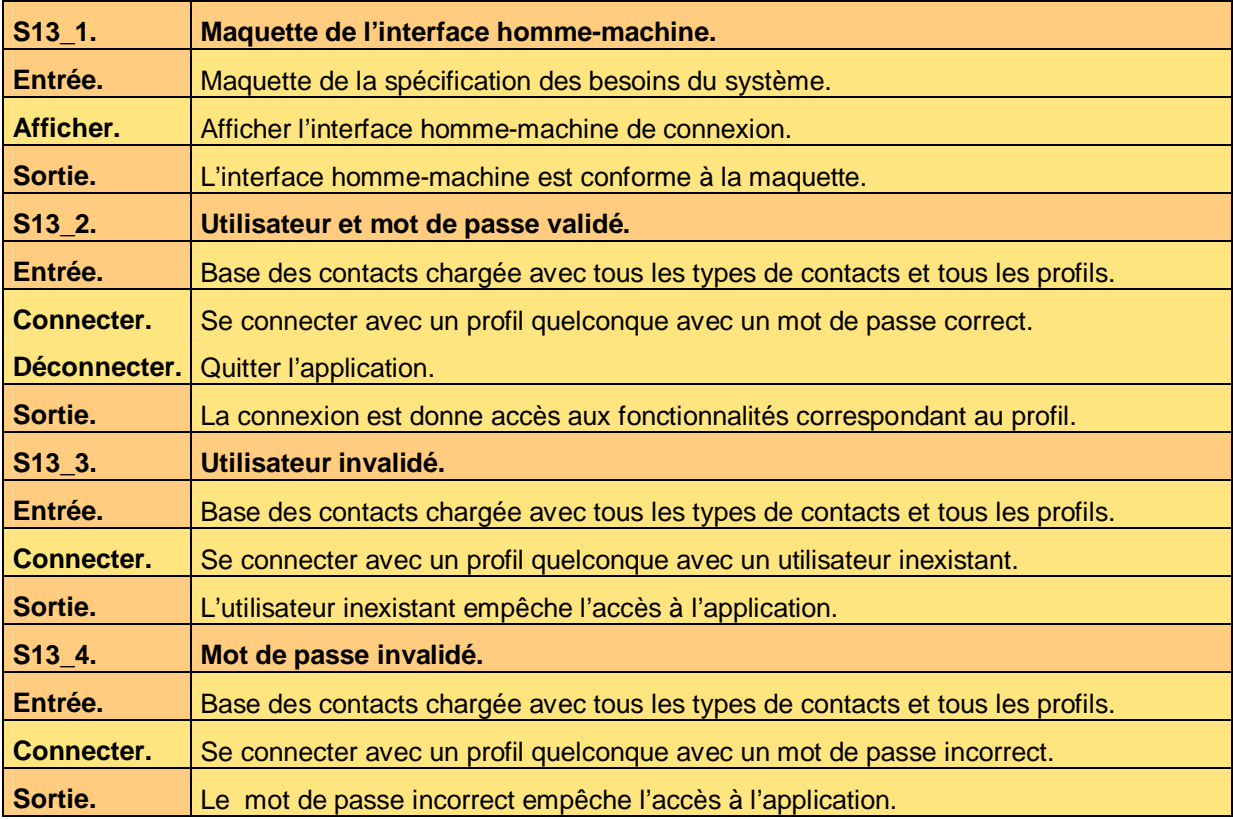

**Tableau 13 – Recette de l'interface homme-machine Connecter** 

#### **5.1.3 Interface homme-machine Lister contacts**

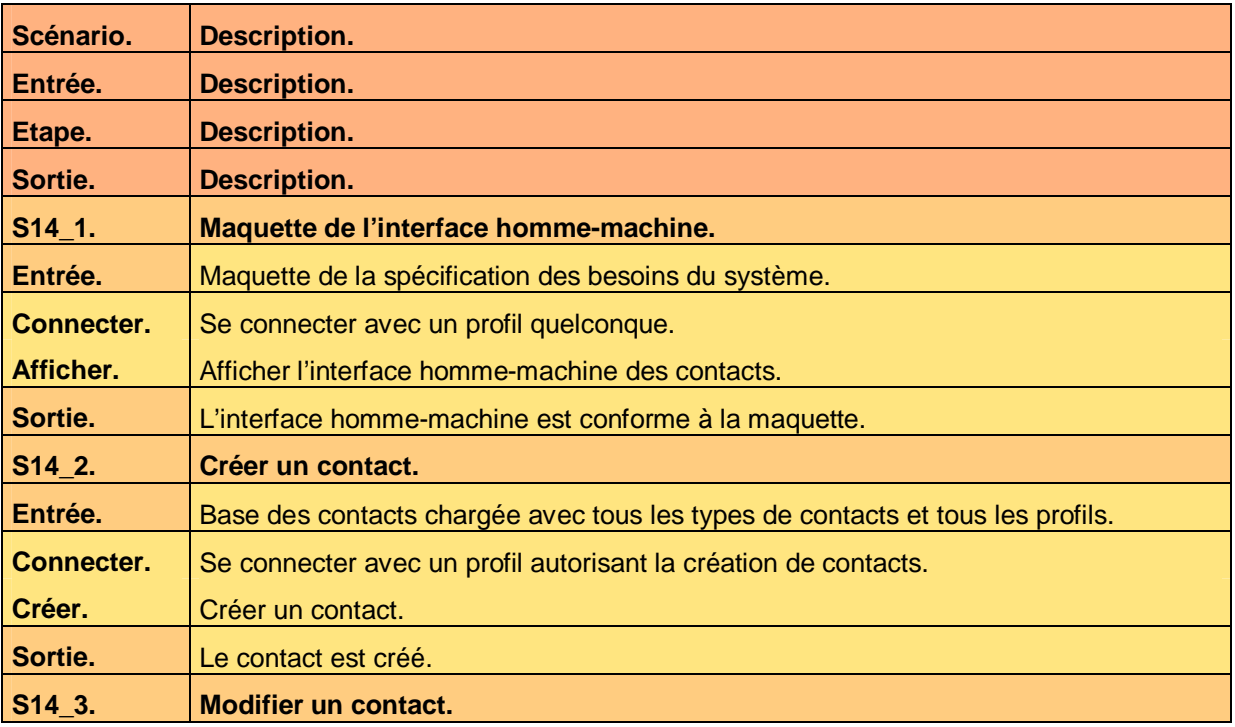

Ce document est la propriété d'*Up ! Assets Management*. Tous droits réservés. Page 15 sur 29

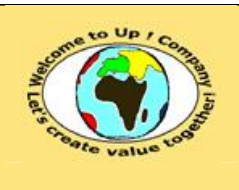

**Date rédaction : 16 novembre 2003.**

**Diffusion publique Diffusion : Date validation :** 

**Référence :** UpComp-Meilleure pratique-000008-A Spécification de recette du système.doc

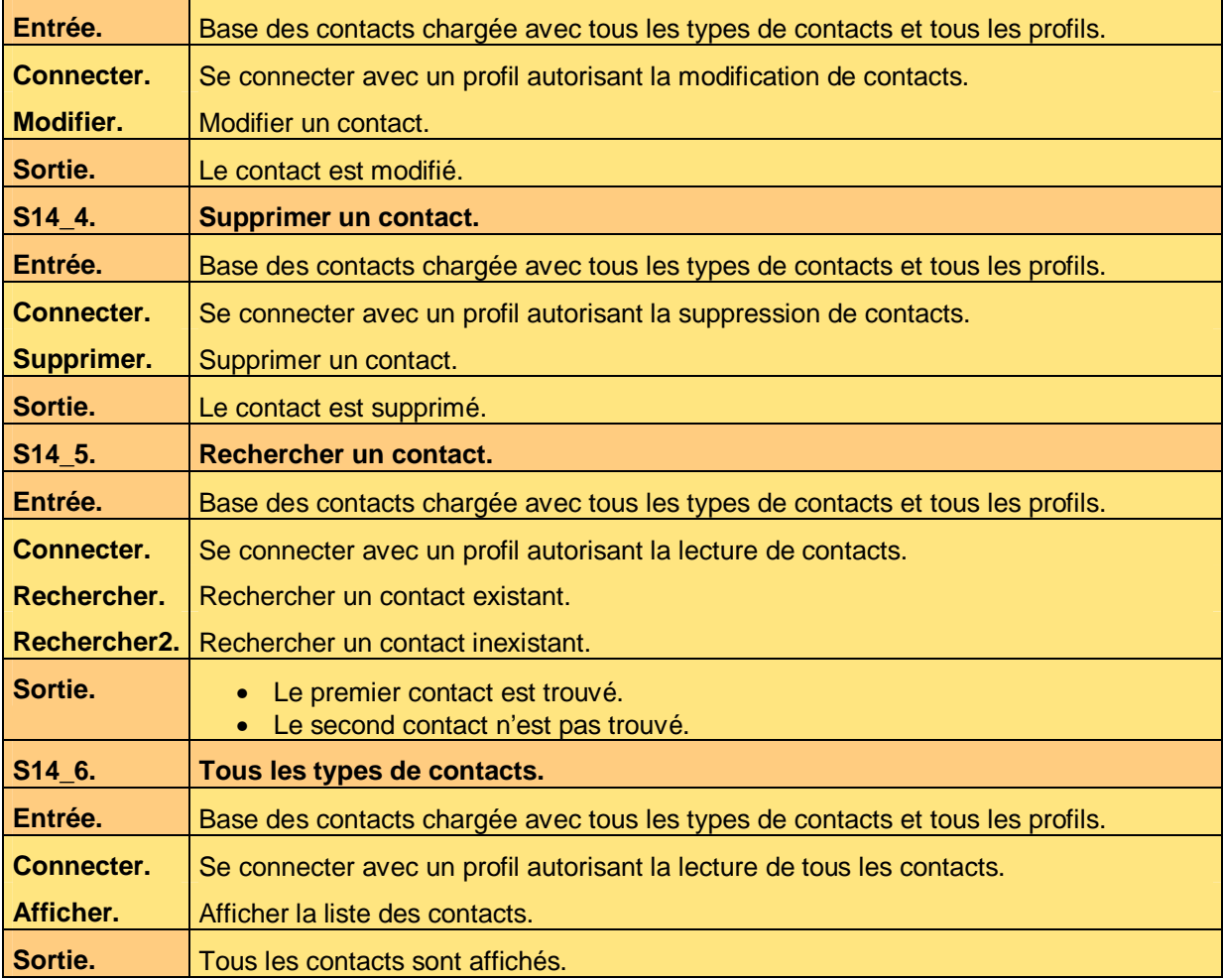

**Tableau 14 – Recette de l'interface homme-machine Lister contacts** 

#### **5.1.3.1 Règle d'expertise métier R1**

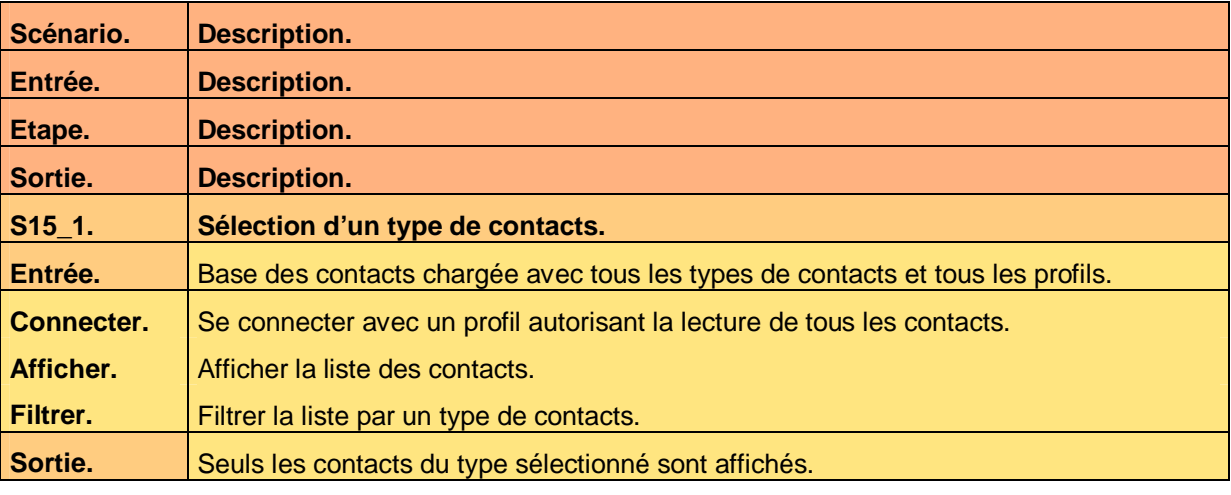

**Tableau 15 – Recette de la règle d'expertise R1 de l'interface homme-machine Lister contacts** 

Ce document est la propriété d'*Up ! Assets Management*. Tous droits réservés. Page 16 sur 29

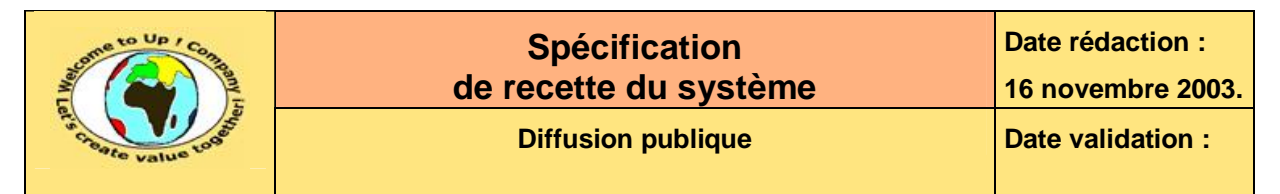

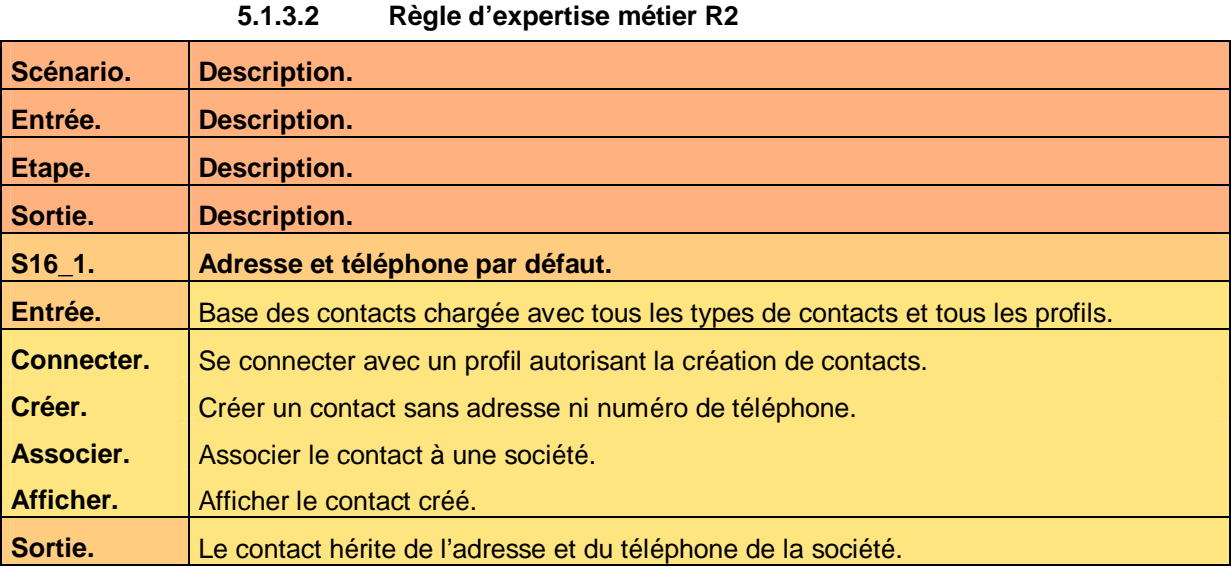

**Tableau 16 – Recette de la règle d'expertise R2 de l'interface homme-machine Lister contacts** 

#### **5.1.4 Interface homme-machine Lister sociétés**

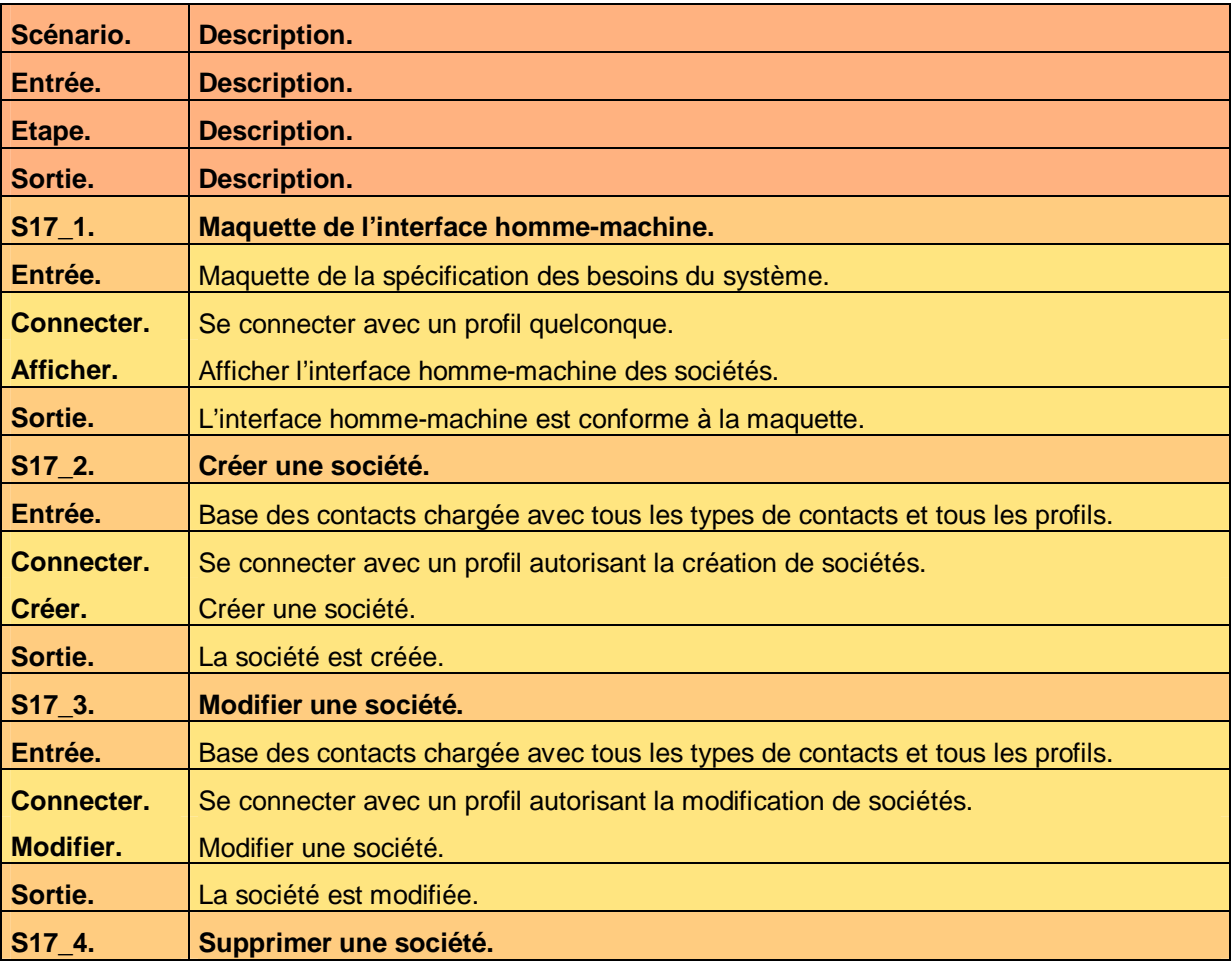

Ce document est la propriété d'*Up ! Assets Management*. Tous droits réservés. Page 17 sur 29

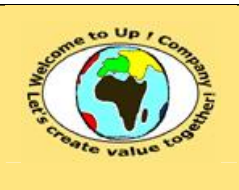

**Date rédaction : 16 novembre 2003.**

**Diffusion publique Diffusion : Date validation :** 

**Référence :** UpComp-Meilleure pratique-000008-A Spécification de recette du système.doc

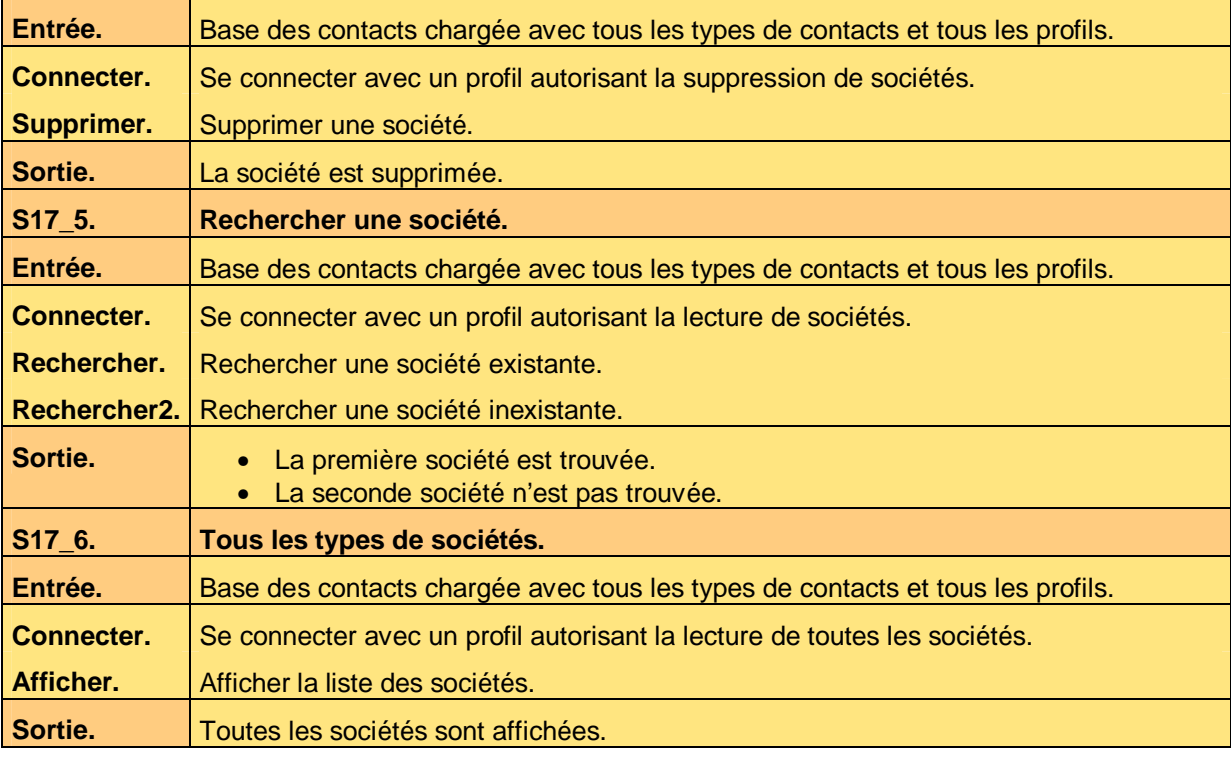

**Tableau 17 – Recette de l'interface homme-machine Lister sociétés** 

#### **5.1.4.1 Règle d'expertise métier R1**

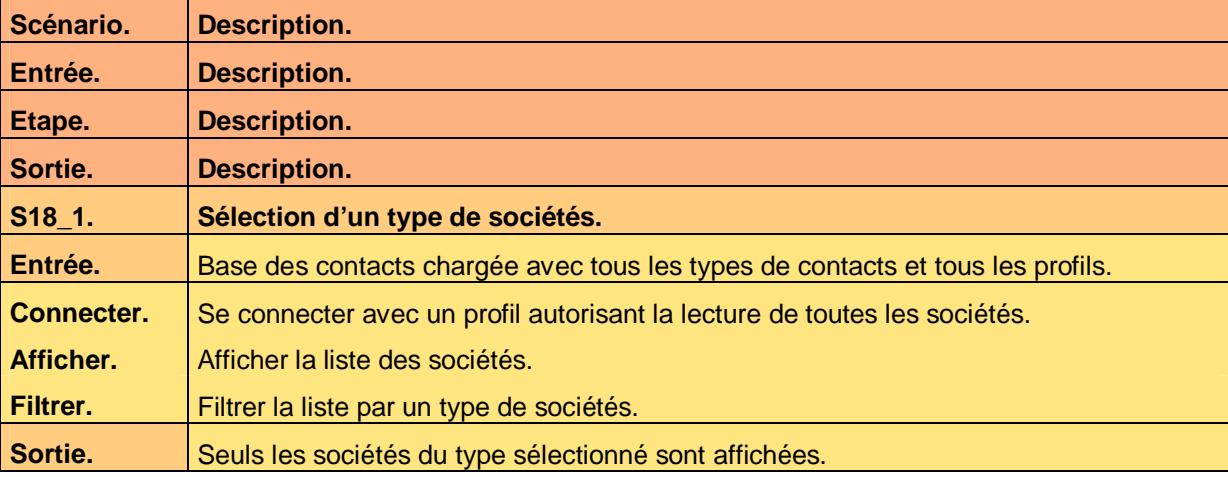

**Tableau 18 – Recette de la règle d'expertise métier R1 de l'interface homme-machine Lister contacts** 

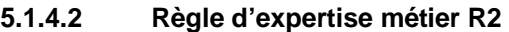

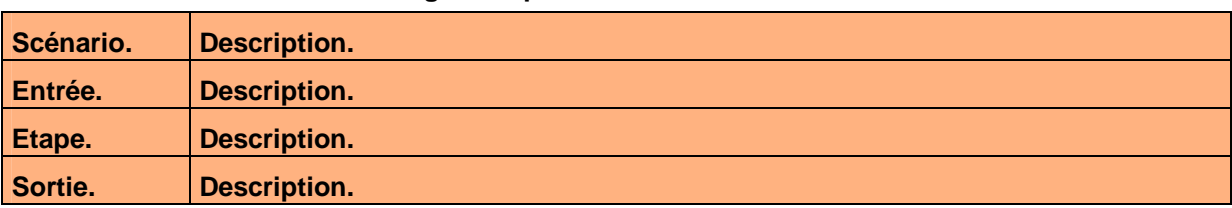

Ce document est la propriété d'*Up ! Assets Management*. Tous droits réservés. Page 18 sur 29

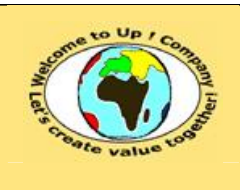

**Date rédaction : 16 novembre 2003.**

**Référence :** UpComp-Meilleure pratique-000008-A Spécification de recette du système.doc

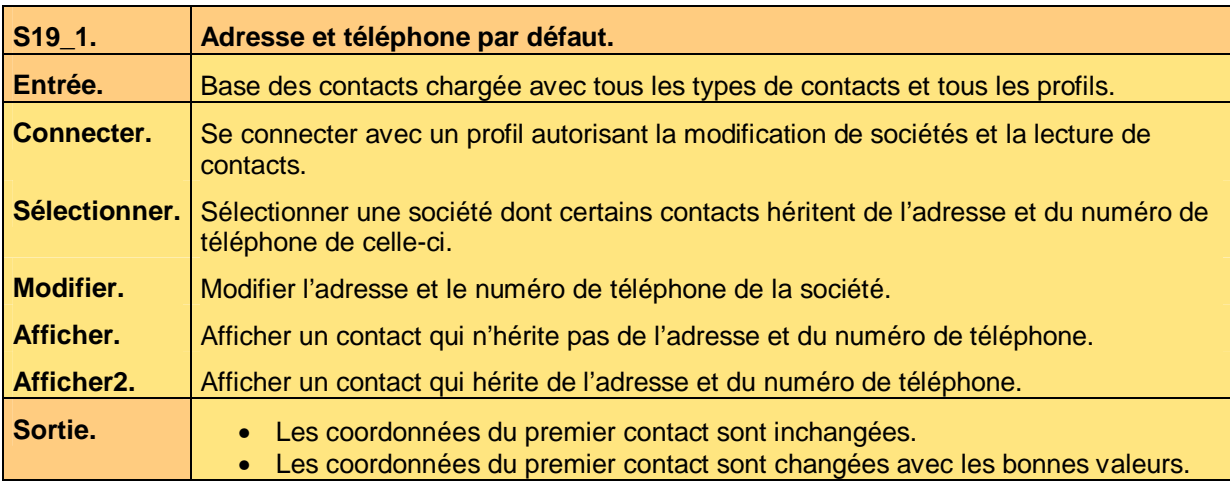

**Tableau 19 – Recette de la règle d'expertise métier R2 de l'interface homme-machine Lister contacts** 

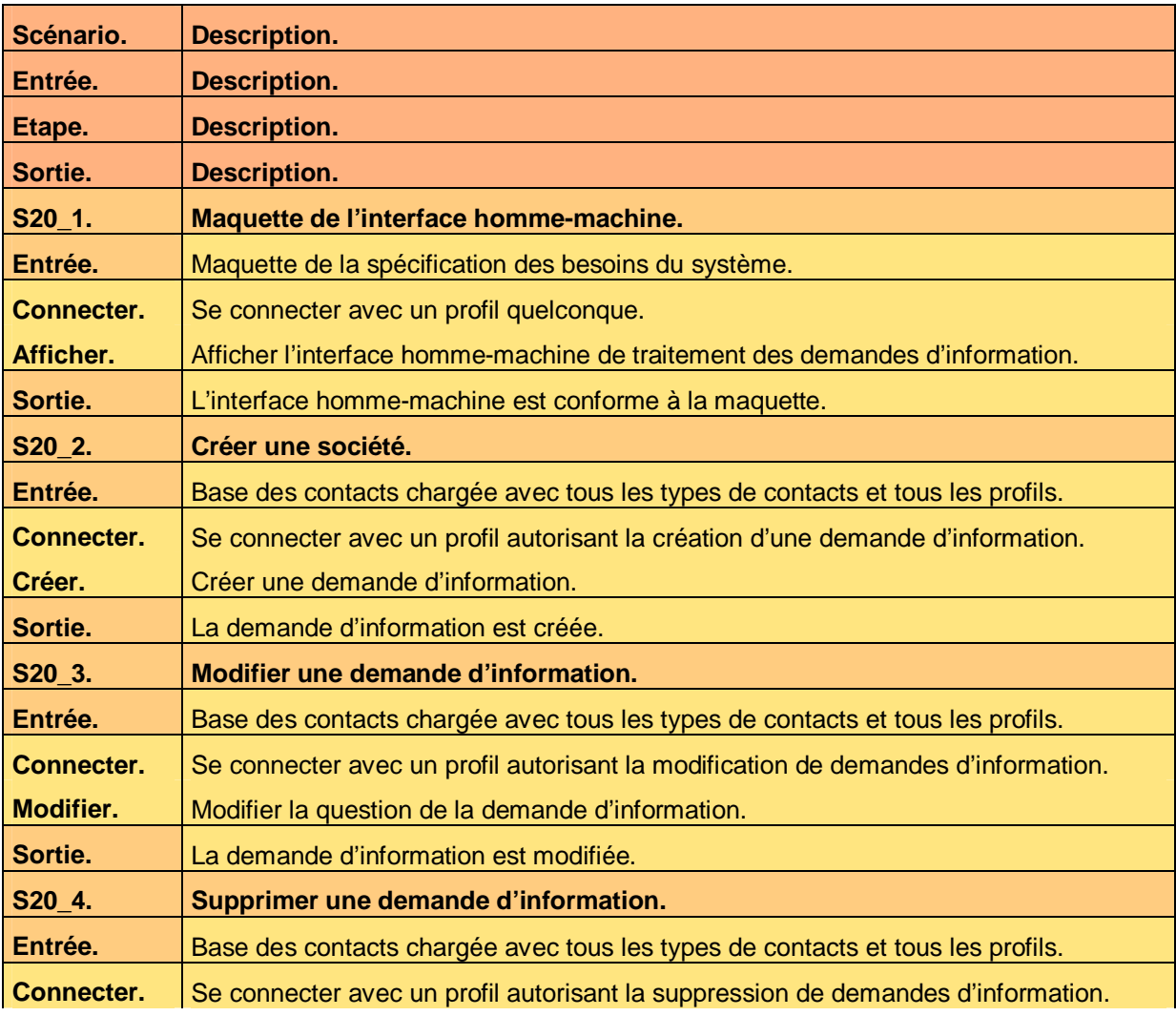

### **5.1.5 Interface homme-machine Traiter demandes d'information**

Ce document est la propriété d'*Up ! Assets Management*. Tous droits réservés. Page 19 sur 29

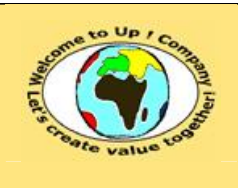

**Date rédaction : 16 novembre 2003.**

**Diffusion publique Diffusion : Date validation :** 

**Référence :** UpComp-Meilleure pratique-000008-A Spécification de recette du système.doc

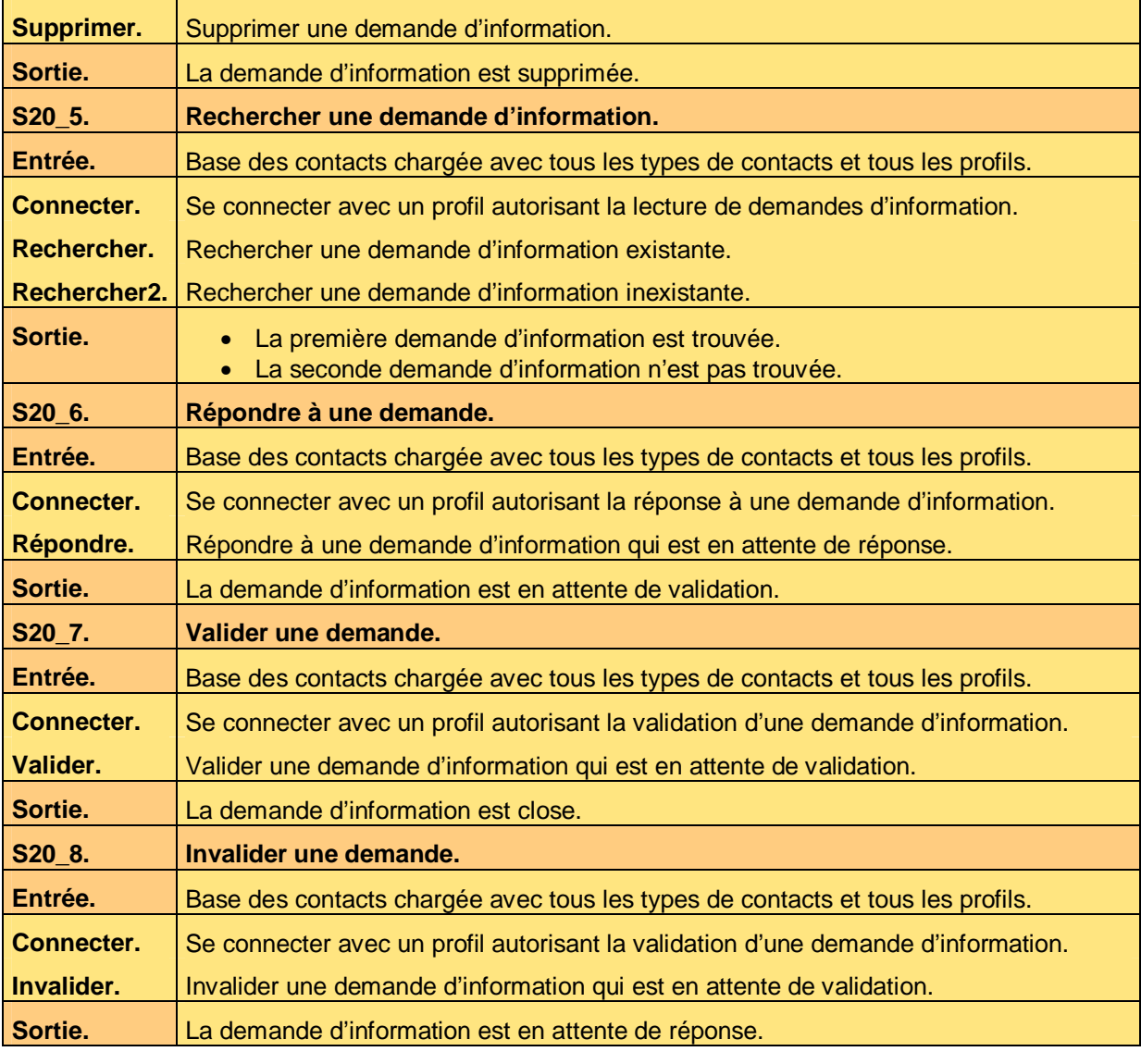

**Tableau 20 – Recette de l'interface homme-machine Traiter demandes d'information** 

## **5.2 Editions**

## **5.2.1 Edition Imprimer contact**

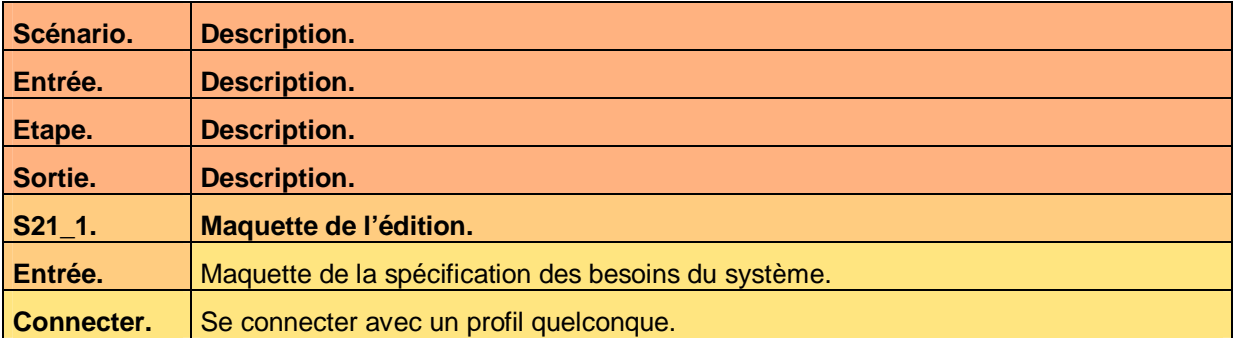

Ce document est la propriété d'*Up ! Assets Management*. Tous droits réservés. Page 20 sur 29

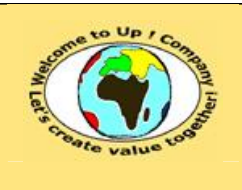

**Date rédaction : 16 novembre 2003.**

**Diffusion publique Diffusion : Date validation :** 

**Référence :** UpComp-Meilleure pratique-000008-A Spécification de recette du système.doc

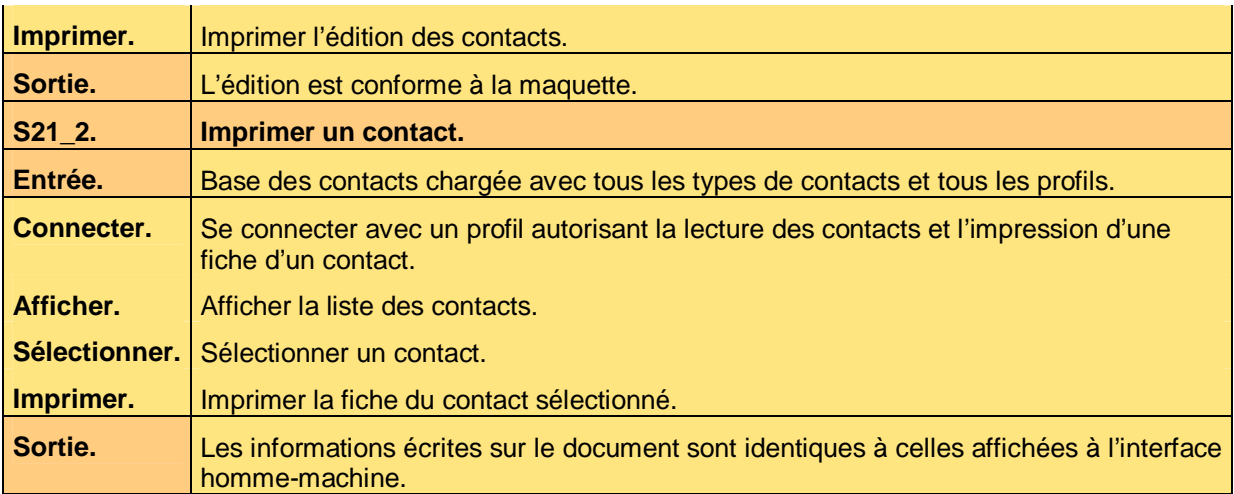

**Tableau 21 – Recette de l'édition Imprimer contact** 

# **5.3 Navigation**

#### **5.3.1 Menu Connecter**

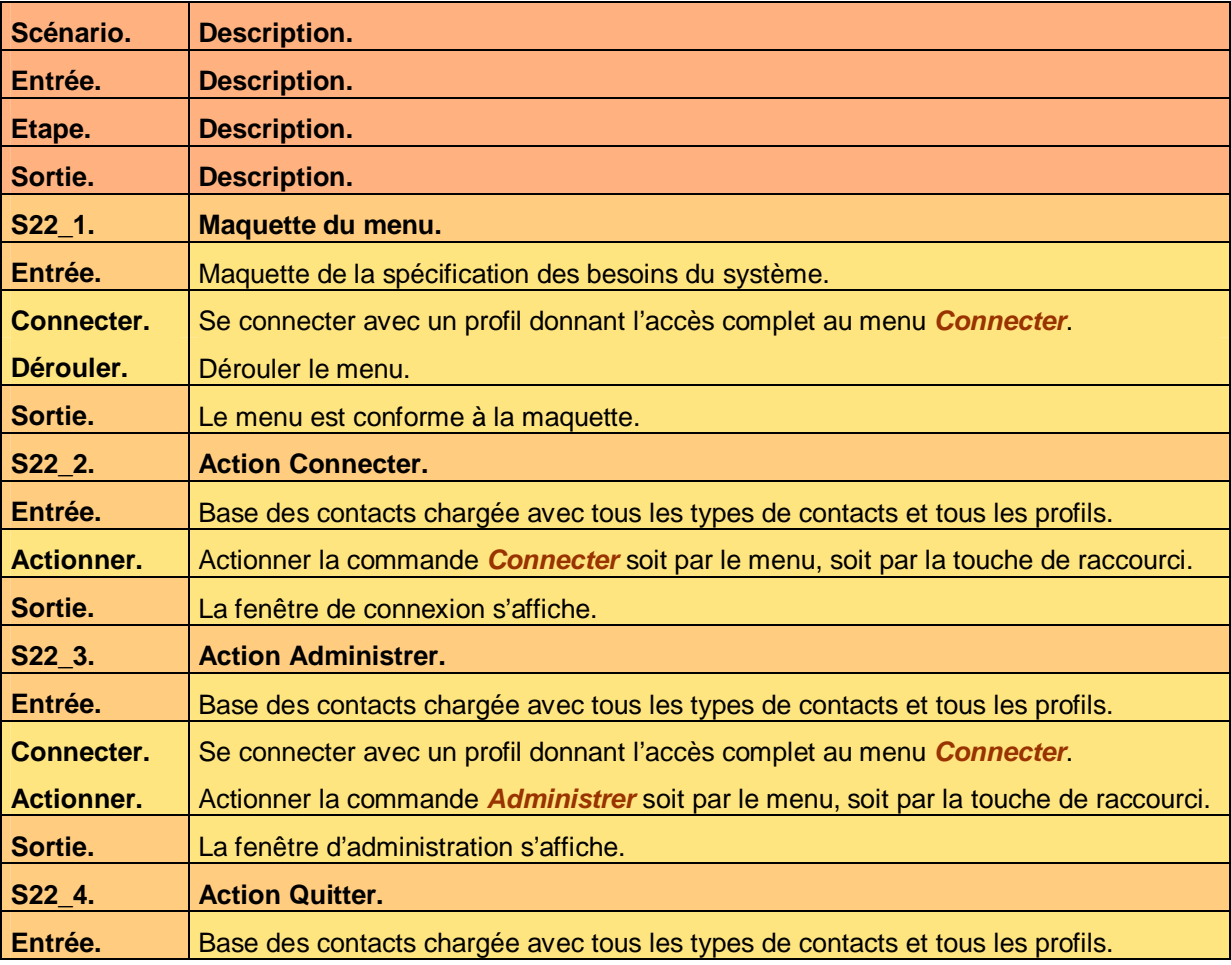

Ce document est la propriété d'*Up ! Assets Management*. Tous droits réservés. Page 21 sur 29

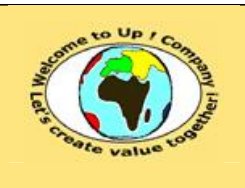

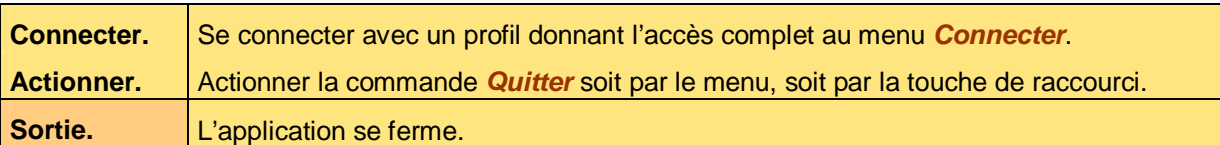

**Tableau 22 – Recette du menu Connecter** 

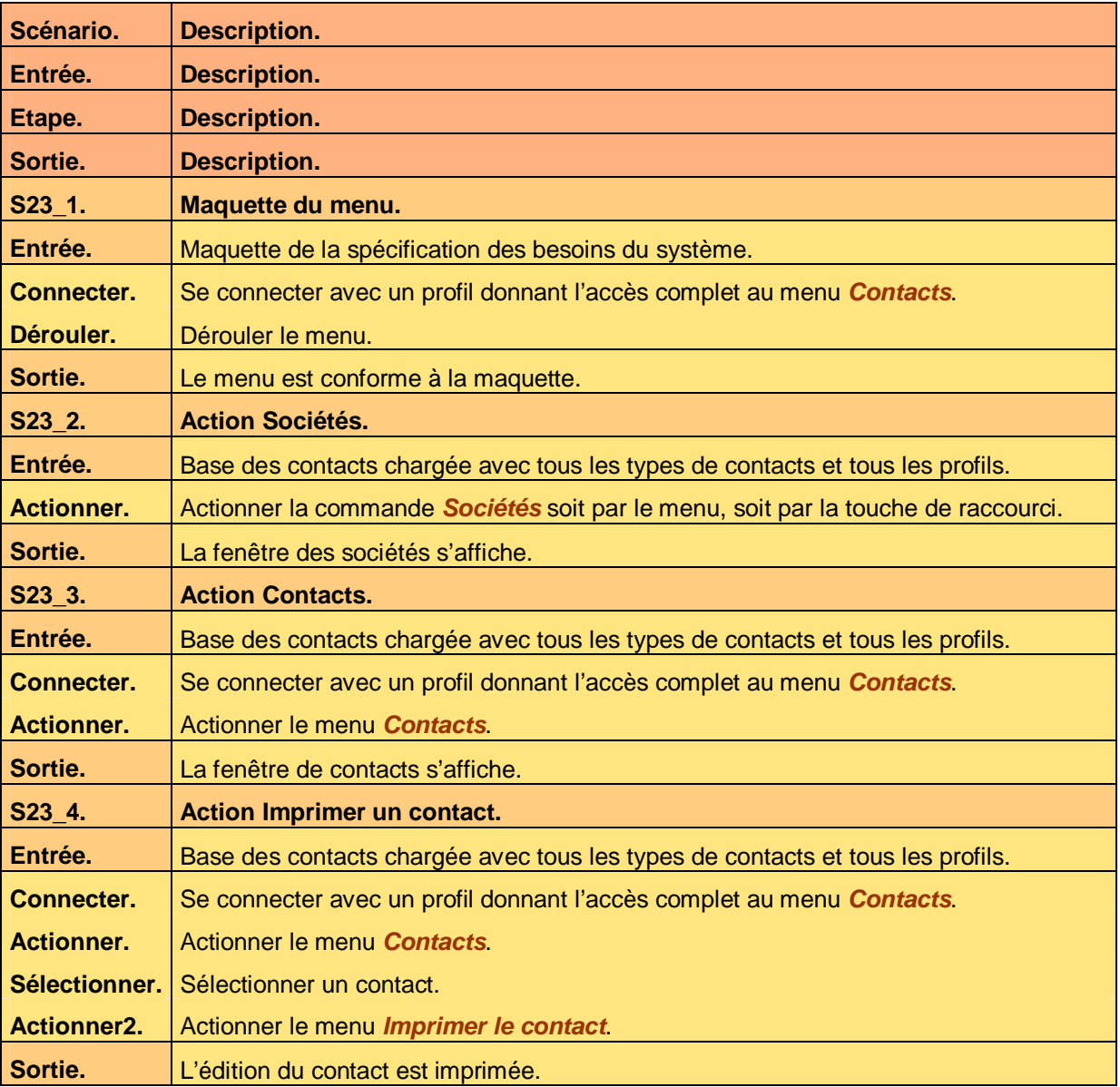

#### **5.3.2 Menu Contacts**

**Tableau 23 – Recette du menu Contacts** 

#### **5.3.3 Menu Informations**

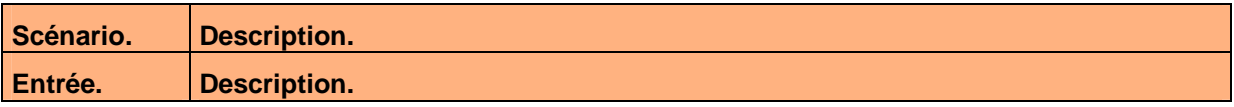

Ce document est la propriété d'*Up ! Assets Management*. Tous droits réservés. Page 22 sur 29

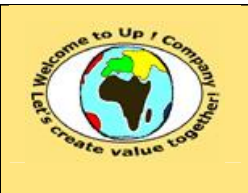

**Diffusion publique Diffusion : Date validation :** 

**Référence :** UpComp-Meilleure pratique-000008-A Spécification de recette du système.doc

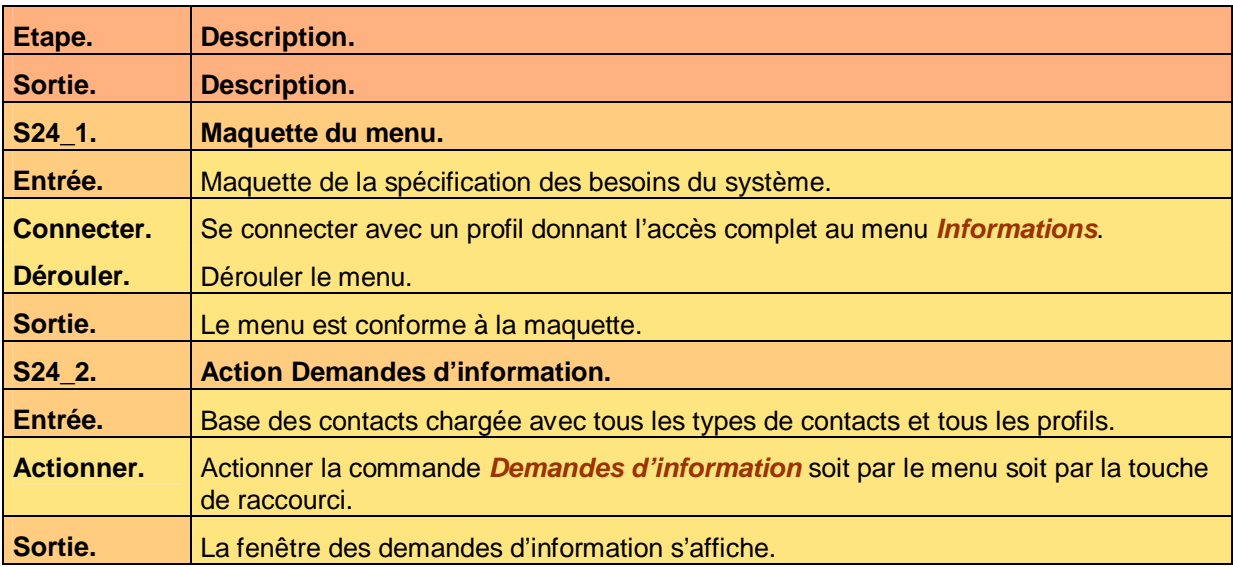

**Tableau 24 – Recette du menu Informations** 

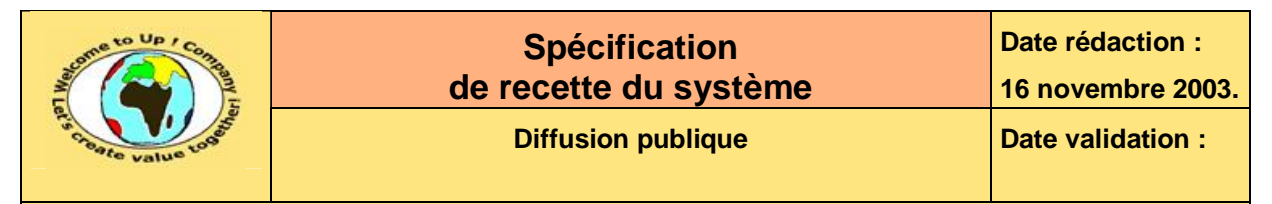

# **6 Interaction du système avec les autres systèmes**

# **6.1 Appels de service**

#### **6.1.1 Appel de service Interrogation par** *Up ! Community*

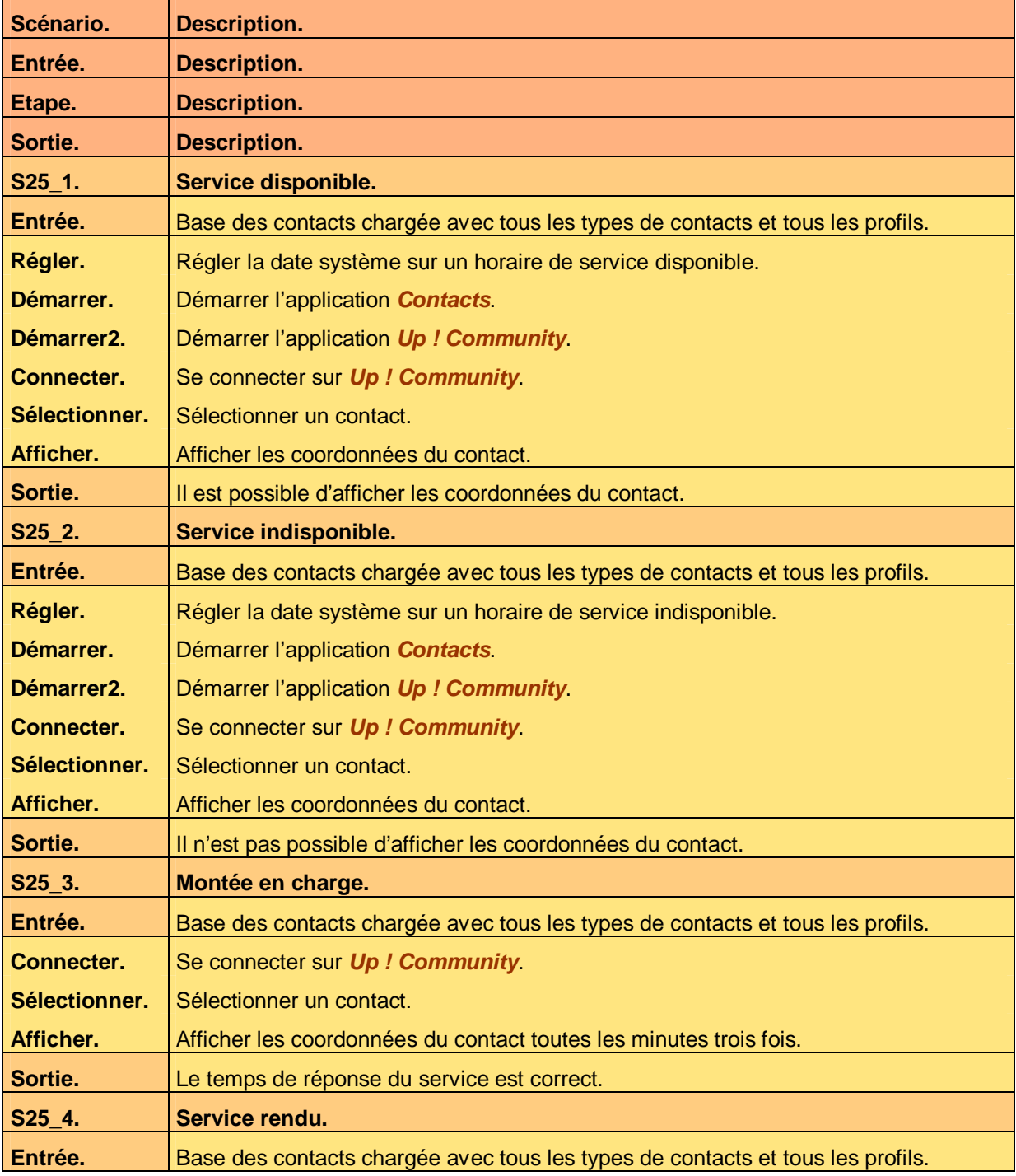

Ce document est la propriété d'*Up ! Assets Management*. Tous droits réservés. Page 24 sur 29

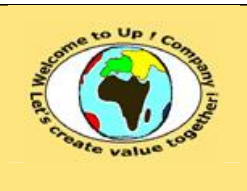

**Diffusion publique Diffusion : Date validation :** 

**16 novembre 2003.**

**Date rédaction :** 

**Référence :** UpComp-Meilleure pratique-000008-A Spécification de recette du système.doc

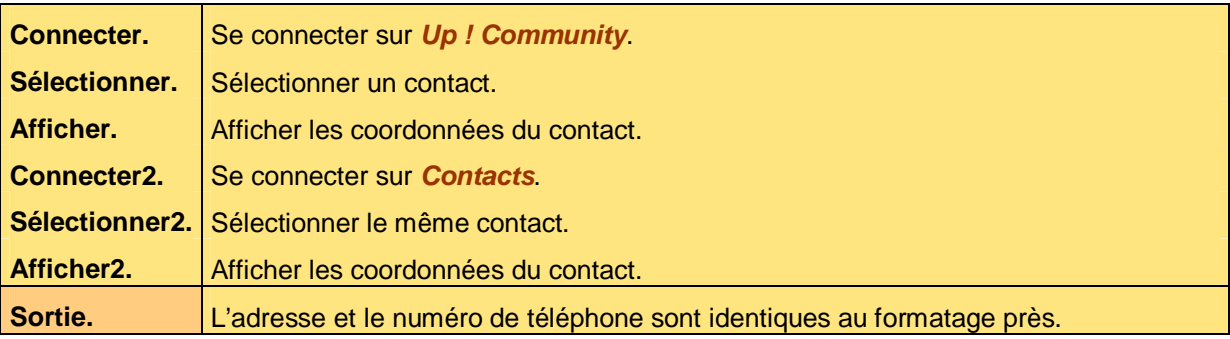

**Tableau 25 – Recette de l'appel de service Interrogation par** *Up ! Community*

# **6.2 Echanges de données**

#### **6.2.1 Echange de données Mise à jour de la base**

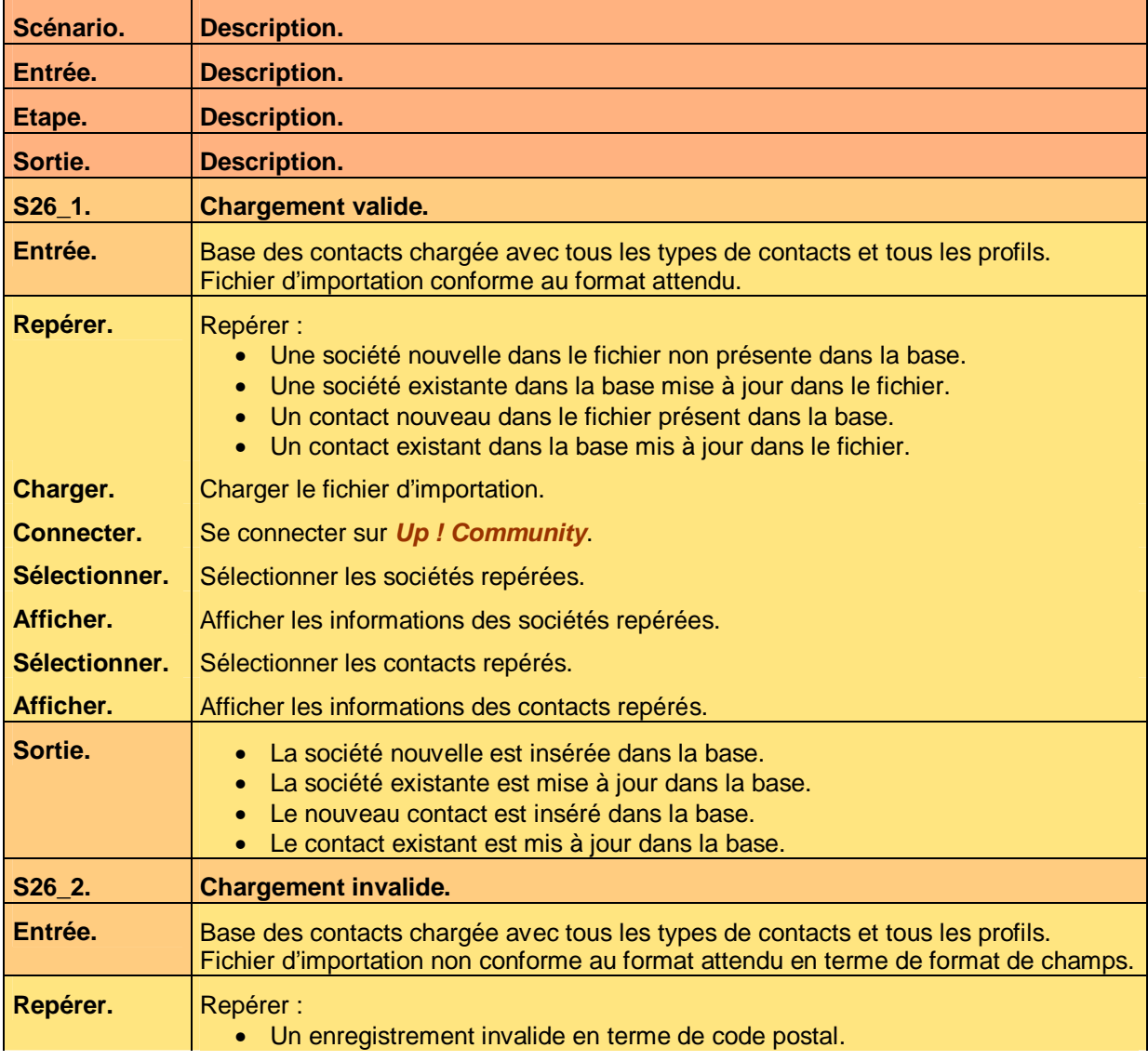

Ce document est la propriété d'*Up ! Assets Management*. Tous droits réservés. Page 25 sur 29

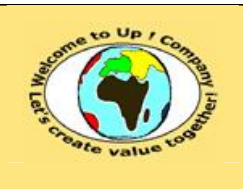

**Date rédaction : 16 novembre 2003.**

**Référence :** UpComp-Meilleure pratique-000008-A Spécification de recette du système.doc

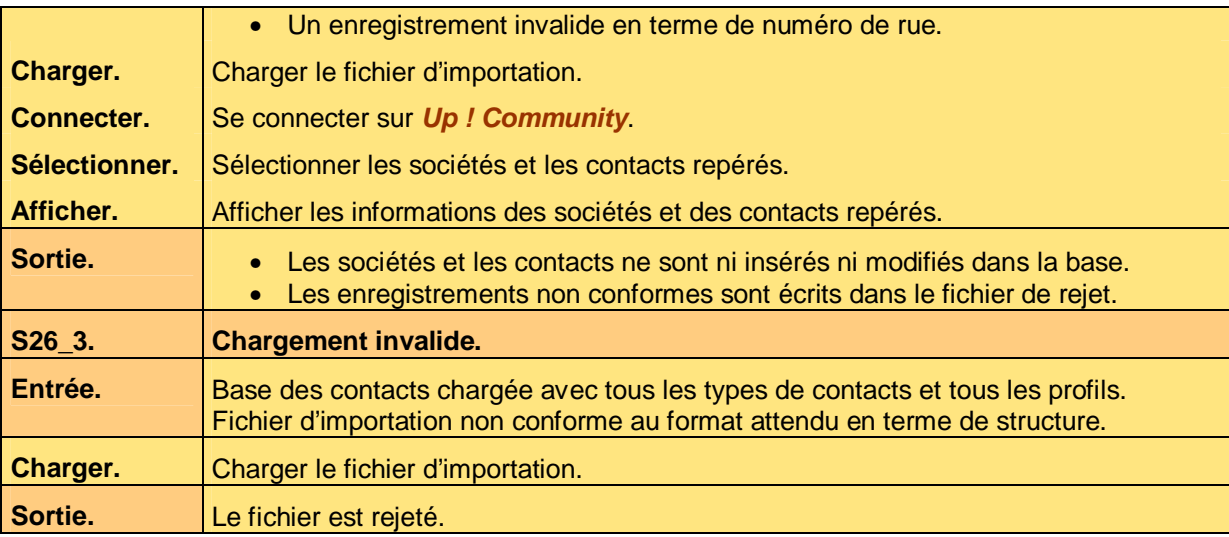

**Tableau 26 – Recette de l'échange de données Mise à jour de la base** 

# **6.3 Autres programmes batch**

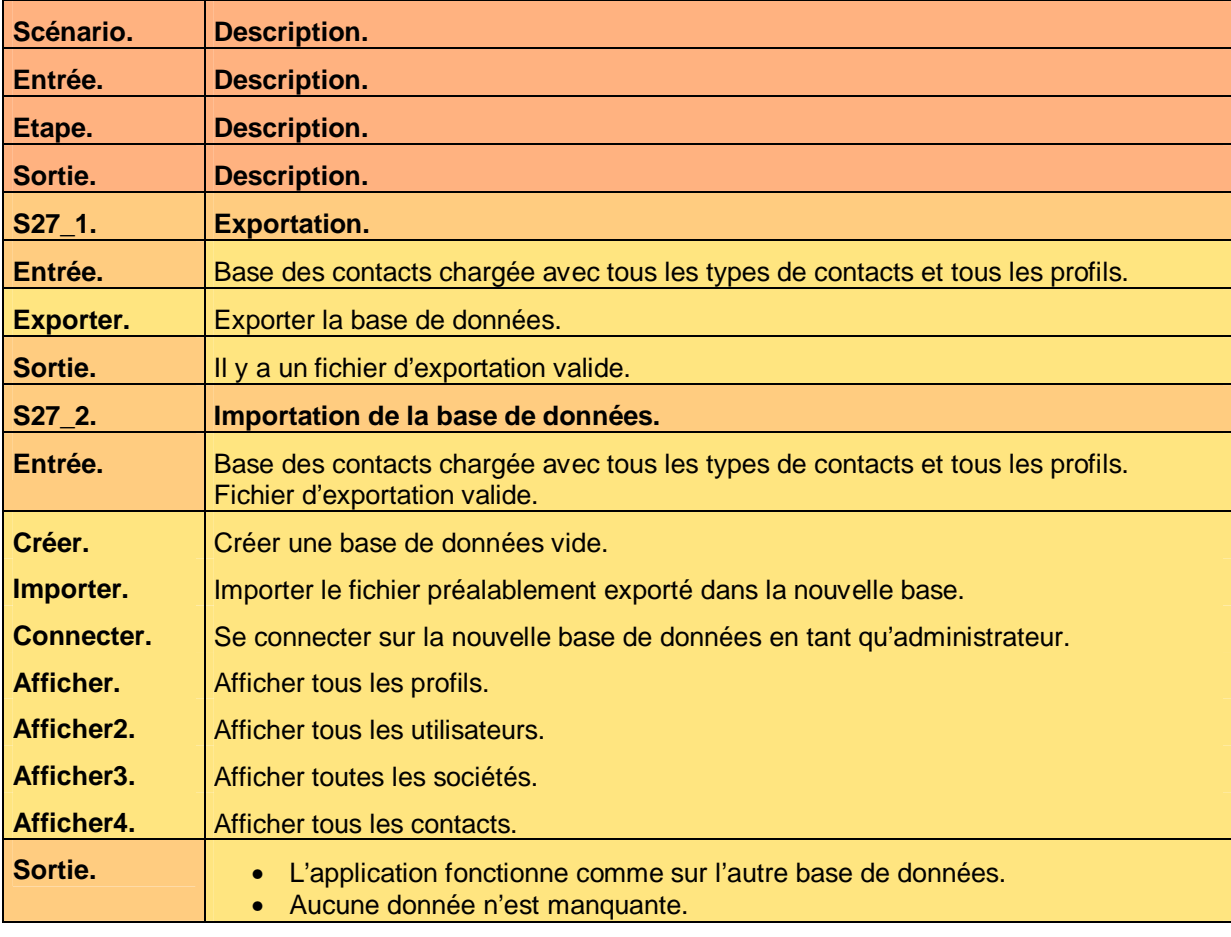

**Tableau 27 – Recette des autres programmes batch** 

Ce document est la propriété d'*Up ! Assets Management*. Tous droits réservés. Page 26 sur 29

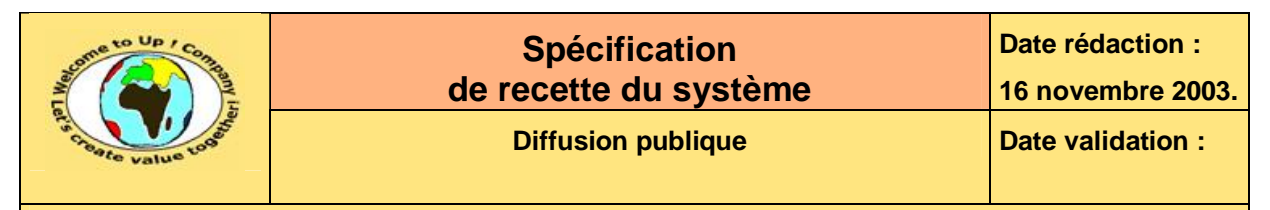

# **7 Exigences d'exploitation**

# **7.1 Déploiement**

Néant.

# **7.2 Initialisation**

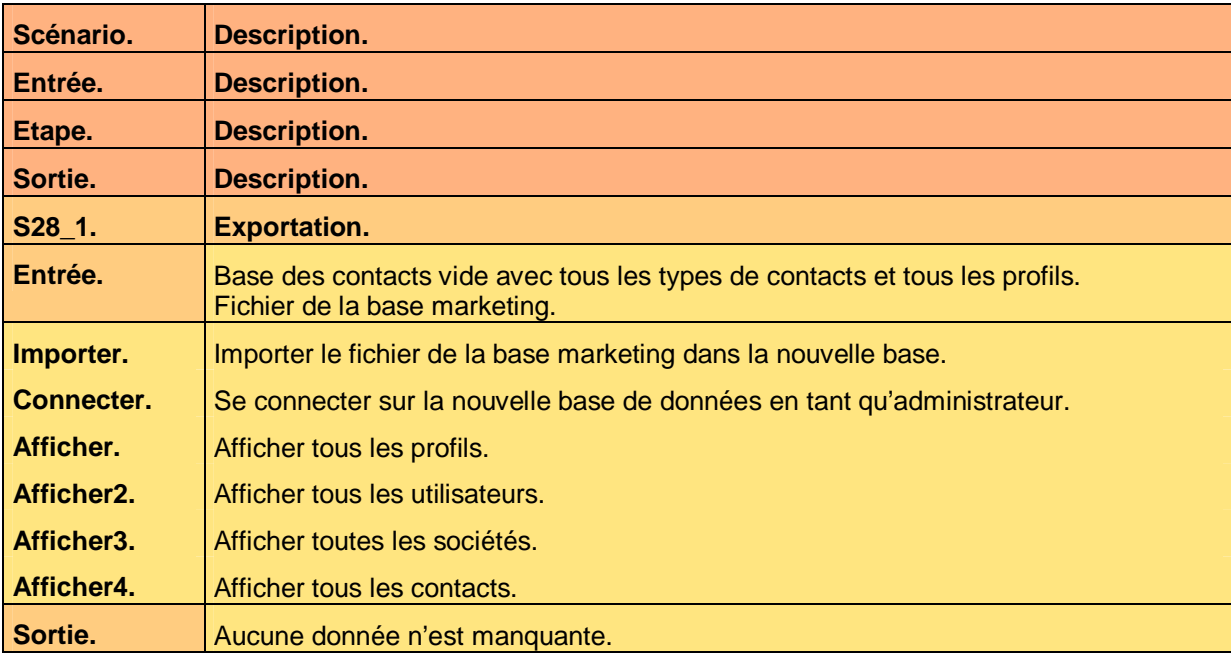

**Tableau 28 – Recette de l'initialisation** 

# **7.3 Exploitation**

Néant.

## **7.4 Performance**

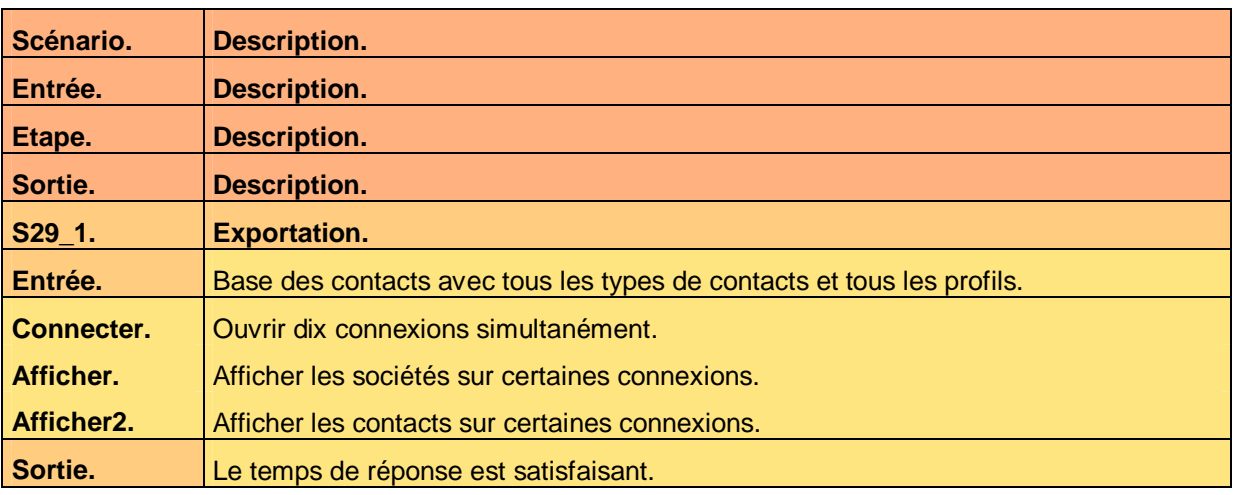

Ce document est la propriété d'*Up ! Assets Management*. Tous droits réservés. Page 27 sur 29

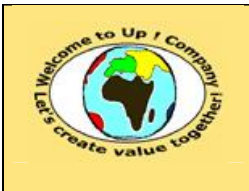

**Diffusion publique Diffusion : Date validation :** 

**Date rédaction : 16 novembre 2003.**

**Référence :** UpComp-Meilleure pratique-000008-A Spécification de recette du système.doc

#### **Tableau 29 – Recette des performances**

# **7.5 Sauvegarde**

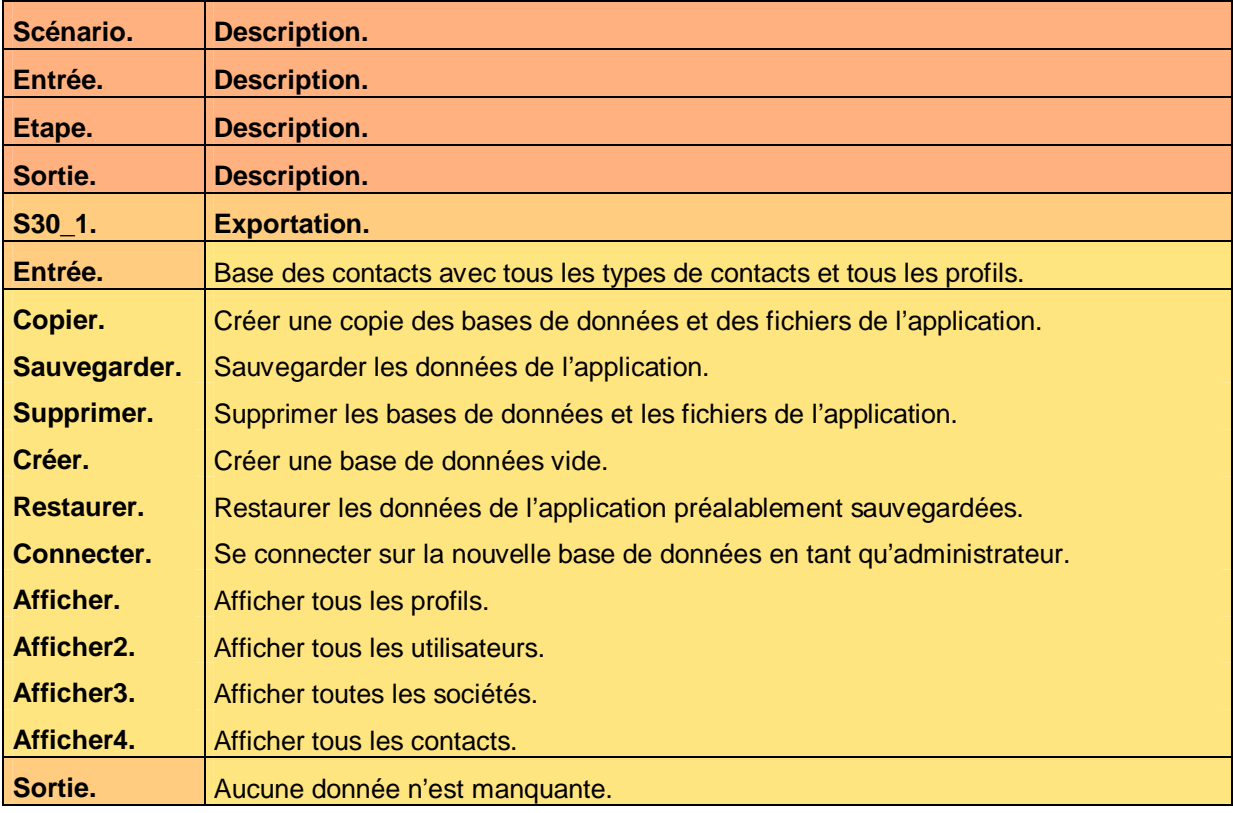

**Tableau 30 – Recette de la sauvegarde** 

# **7.6 Sécurité**

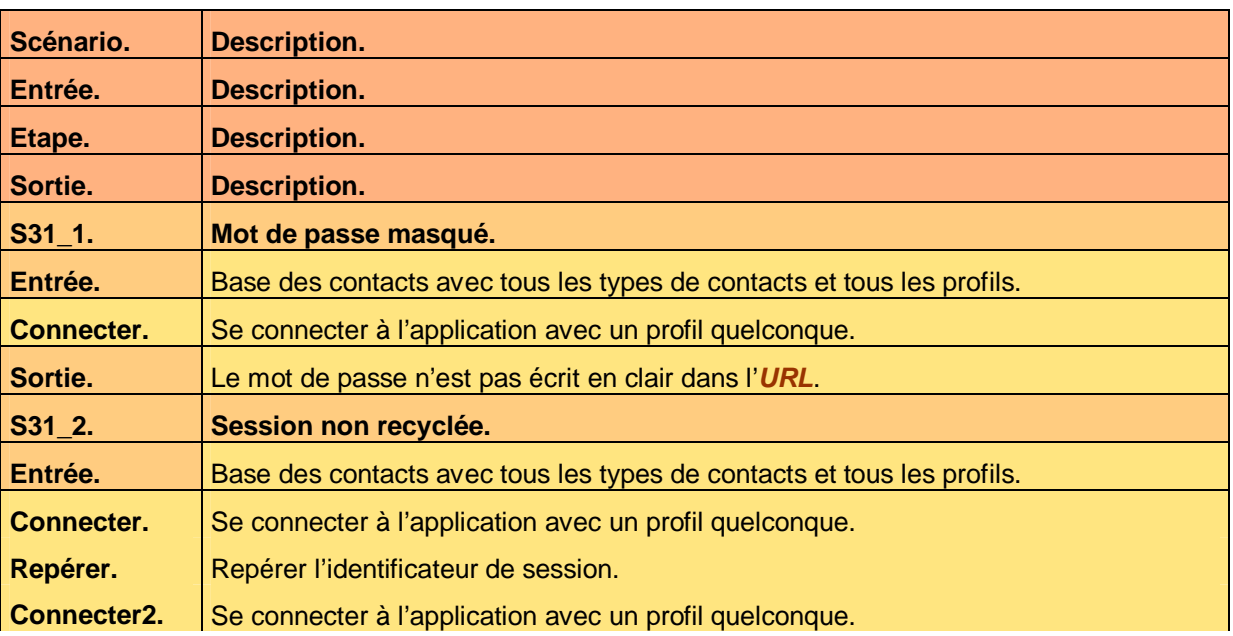

Ce document est la propriété d'*Up ! Assets Management*. Tous droits réservés. Page 28 sur 29

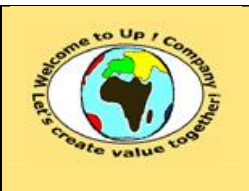

**Diffusion publique Diffusion : Date validation :** 

**Date rédaction :** 

**Référence :** UpComp-Meilleure pratique-000008-A Spécification de recette du système.doc

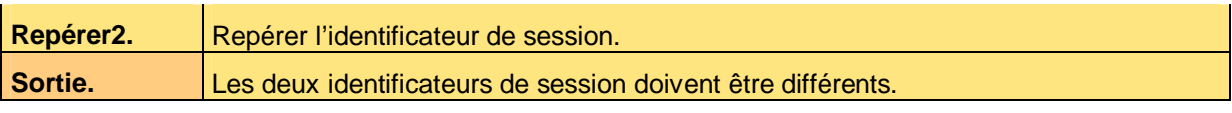

**Tableau 31 – Recette de la sécurité** 

# **Fin de document**